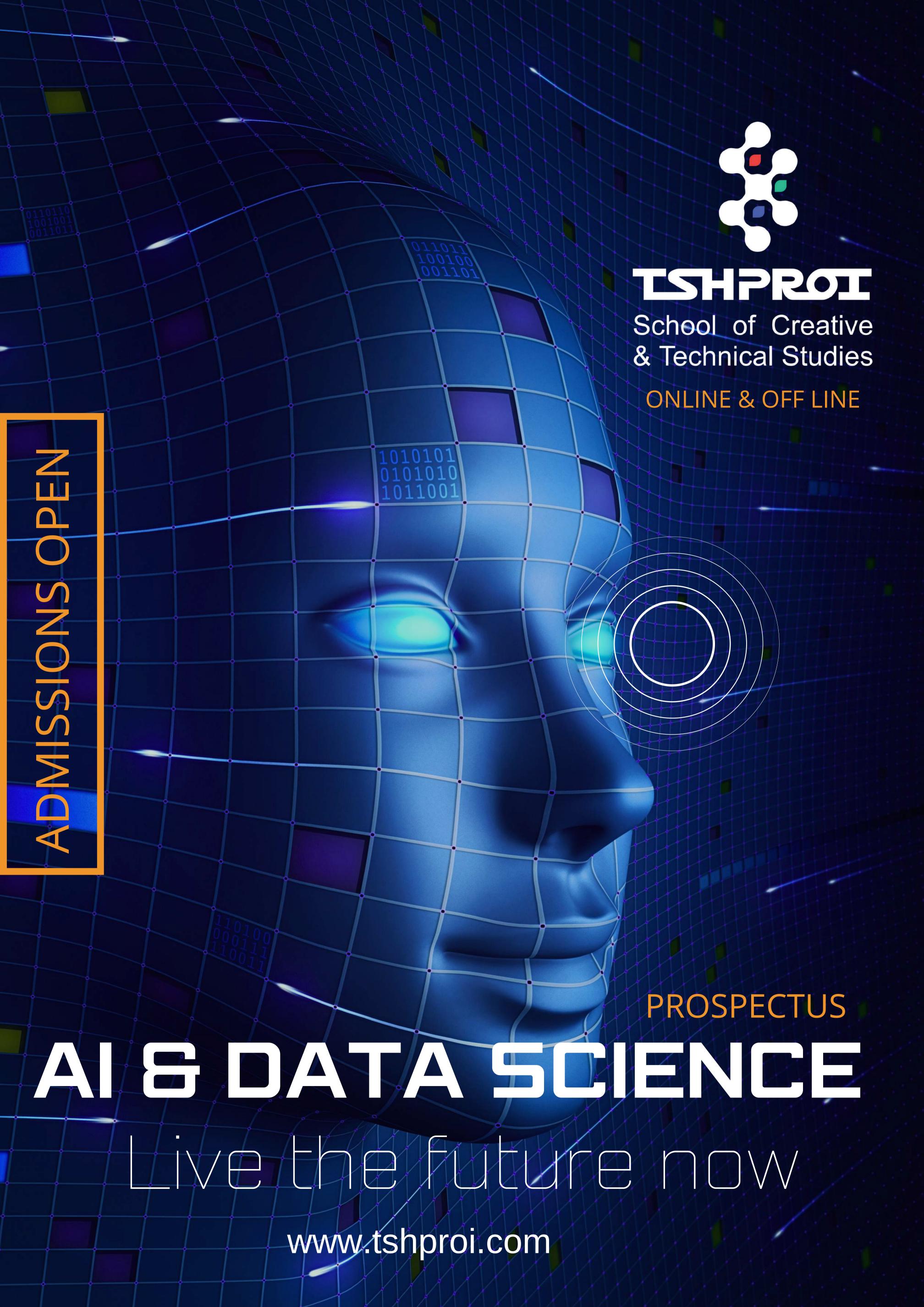

#### **GET TO KNOW ABOUT TSHPROI**

### WHY TSHPROI?

A fine clubbing of technology and creative ideas together with top universities. Here you can study, follow and pursue the course of your choice from the comfort of your home or anywhere in the world and offline classes too. Explore your creative sides with professional degree courses. As a candidate, you will get to interact with a new and diverse environment of technology and creative fields.

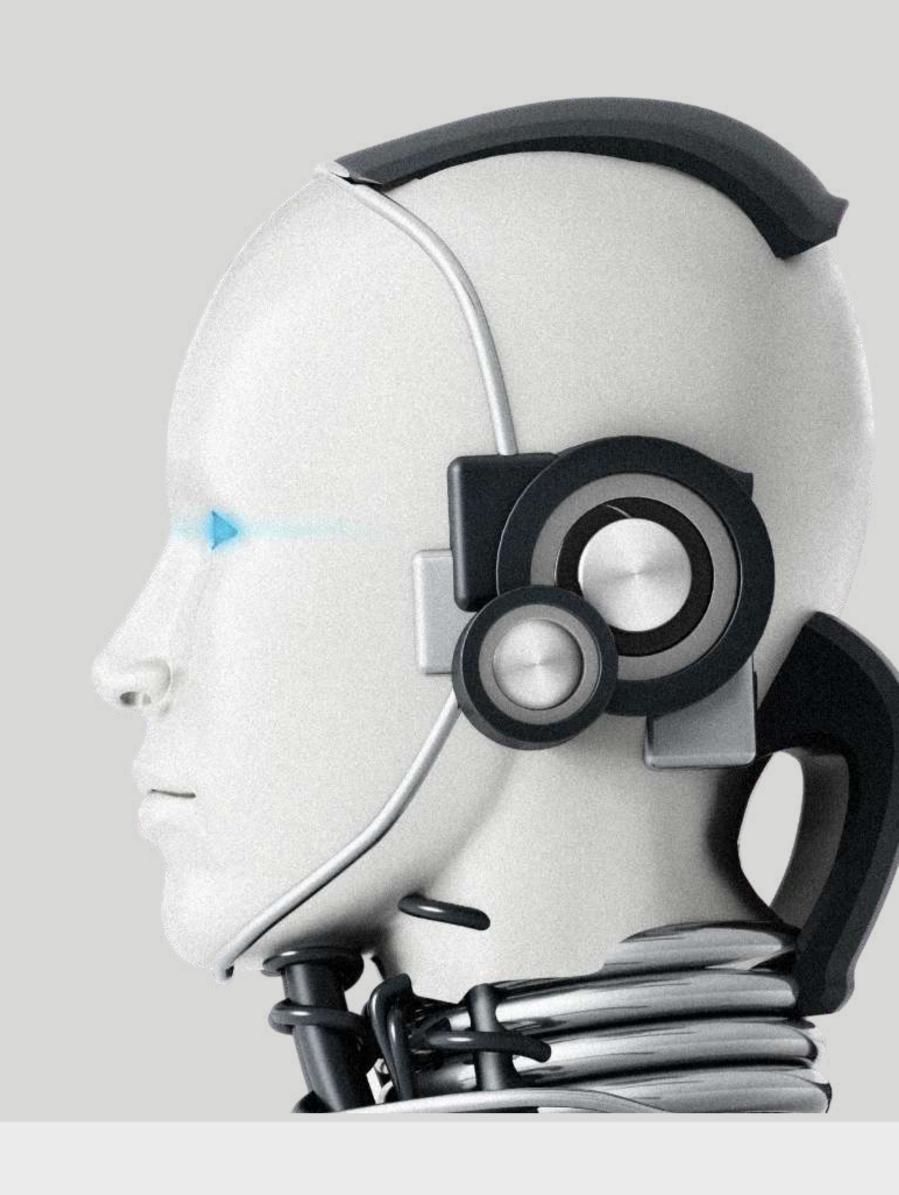

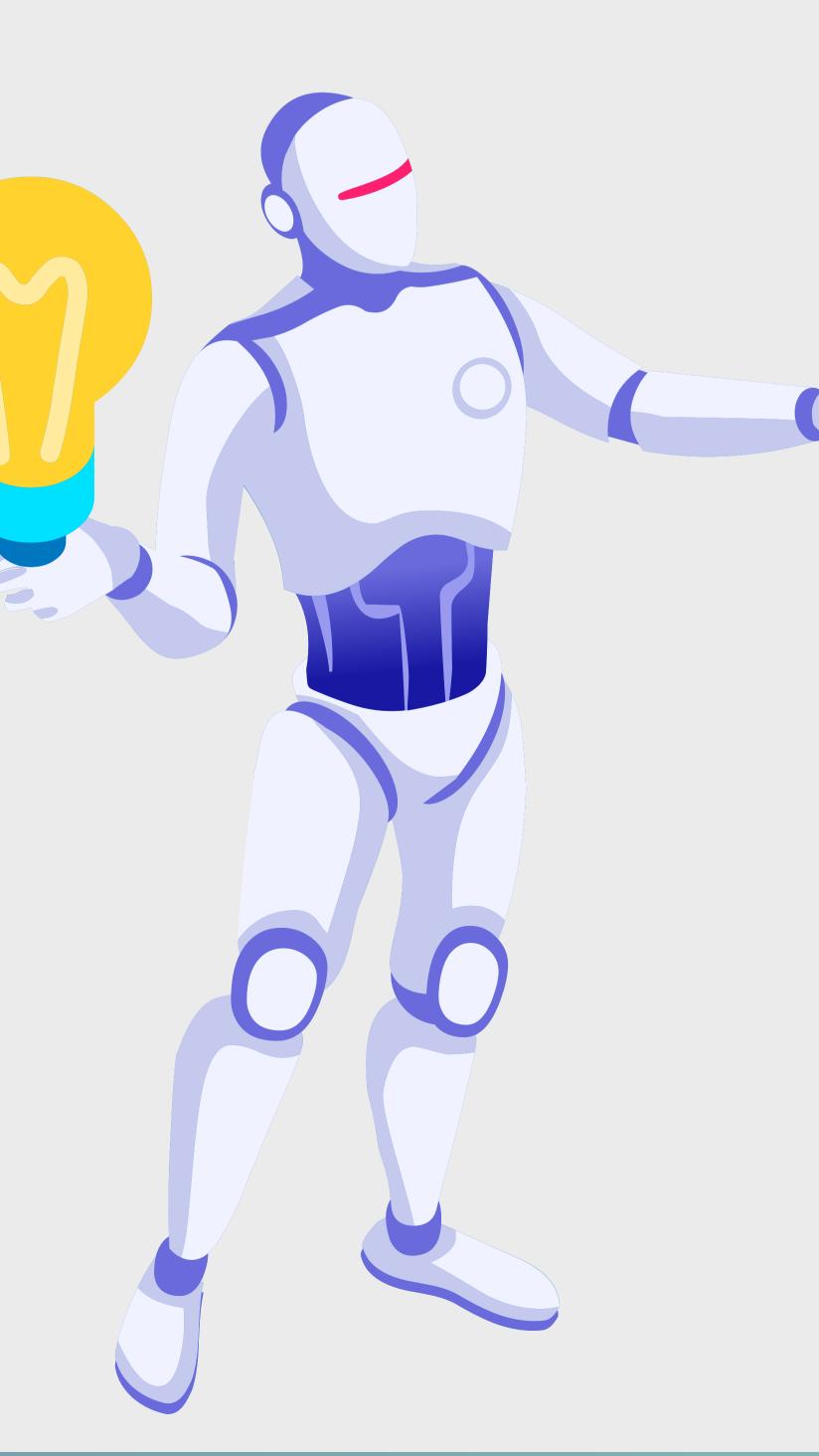

#### **EVERYTHING IS TSHPROI**

### WHAT DO WE DO?

We have well-experienced faculty and an excellent course curriculum to help you learn the skills. Feel free to get in touch with us if you are looking to pursue a career in technology, design, and management. And we are here to address you with the best learning package at a reasonable fee range for a progressive future.

# WHAT WE DO Construct A Stunning Career Perspective

TSHPROI is a creative, Technical & Management educational platform. Here, we are introducing a new culture of creative education that is completely professional.

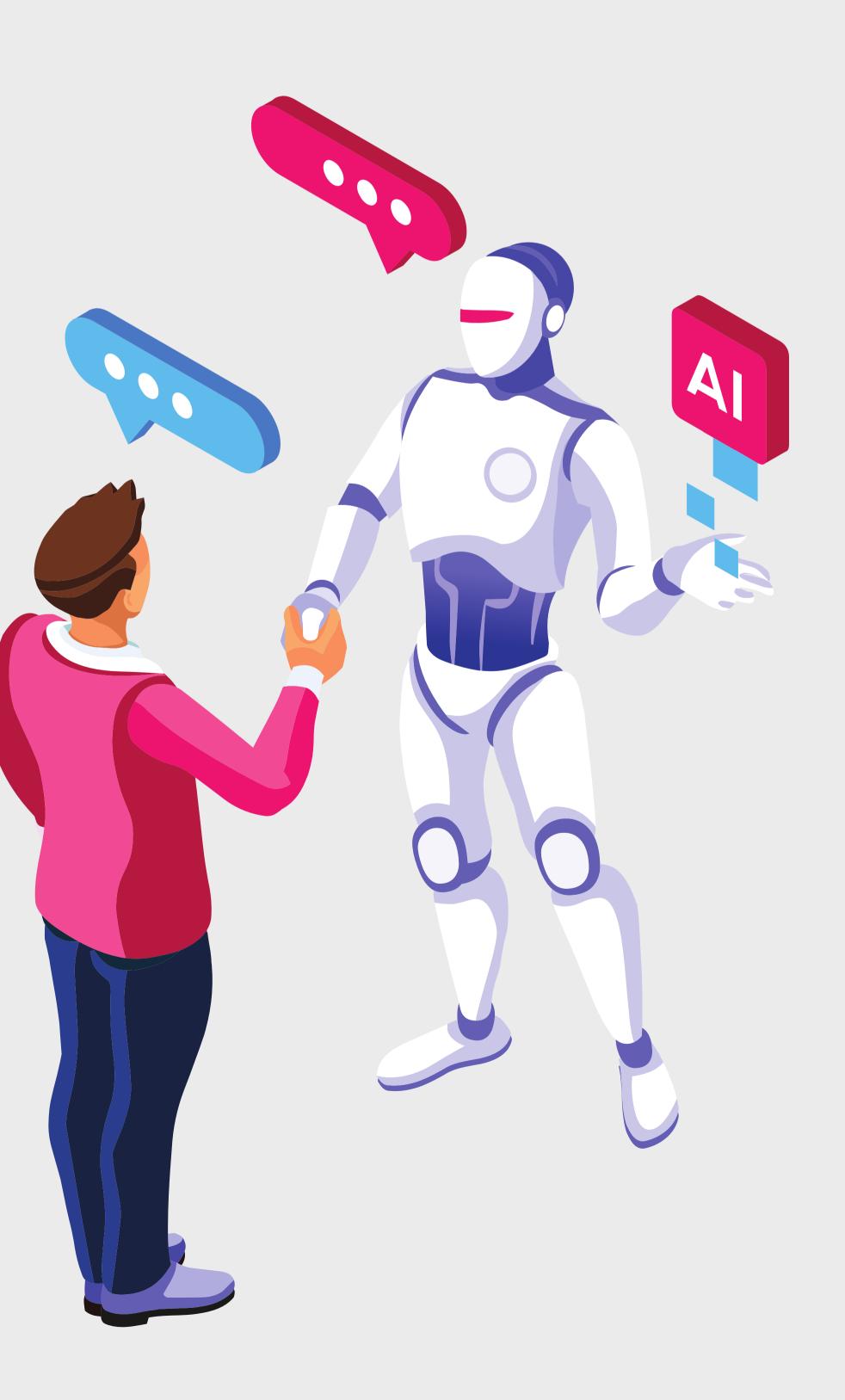

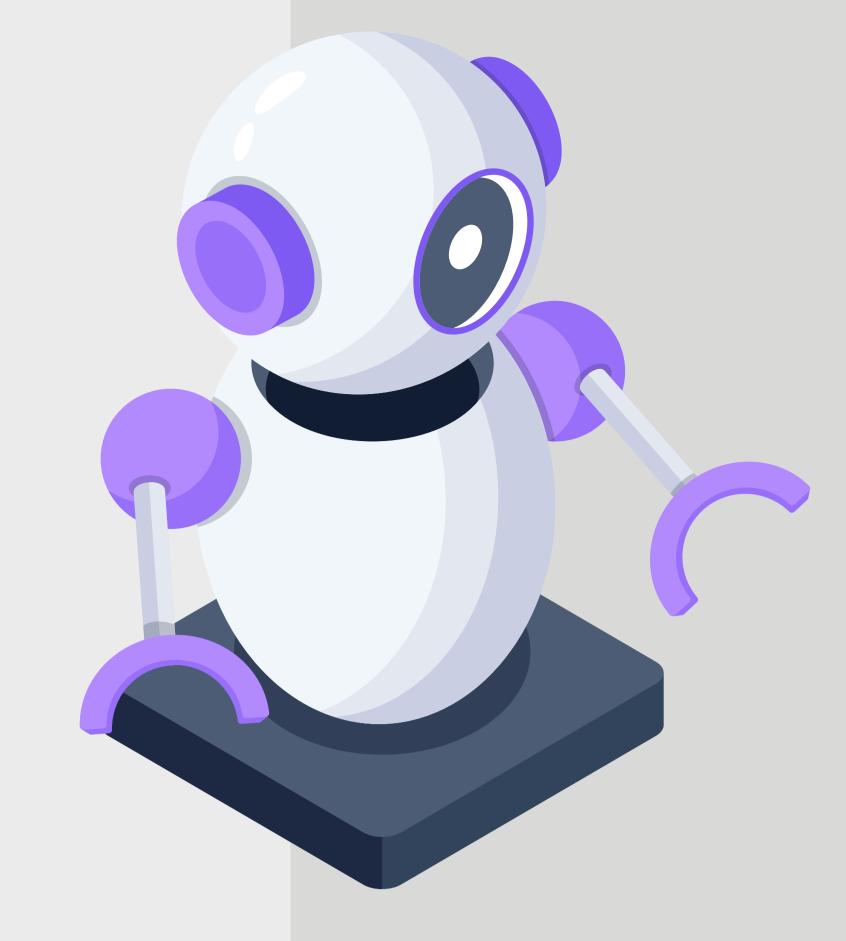

### REDISCOVER YOUR CREATIVE SELF AND MAKE A CAREER OUT OF IT

The well-designed courses provide the aspirants with a realm of opportunities to conquer the creative world.

The academic program breaks the conventional educational system by providing the students with customized virtual and offline class facilities in the field of designing and management studies.

TSHPROI provides an entire professional system by ensuring the candidates with a well-organized practicing area to nurture their creativity with renowned industry experts and highly qualified professionals.

TSHPROI offers professional education in the field of Design, Technology & Management of Fashion, Product Design, Interior, Graphics, Management Ai & Data Science etc ....

### **OUR VISION**

TSHPROI aims to flourish its diverse creative wings in the field of Art, Design, Technology, and Management across boundaries, axiomatically emerging as a transcendent institute of academic excellence around the Globe.

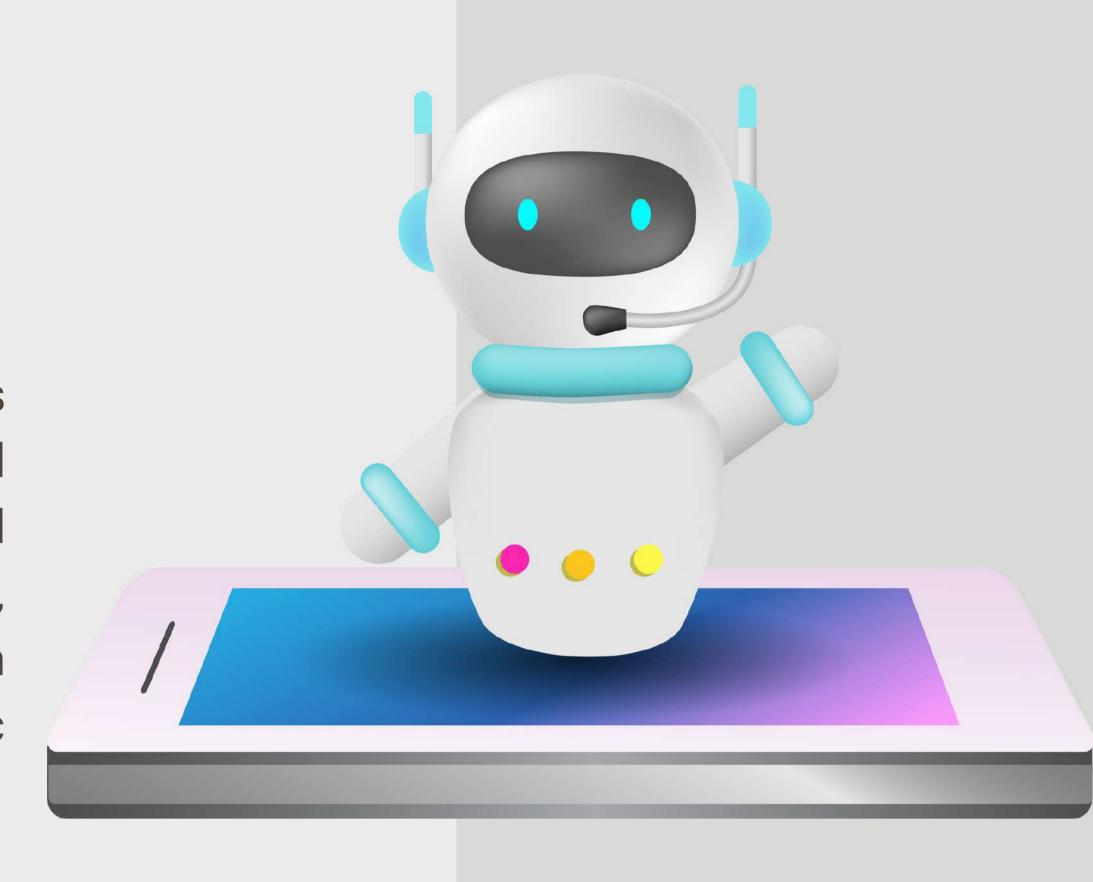

### **OUR MISSION**

TSHPROI is more advanced as it provides innovative teaching techniques that ensure the candidates with efficiency and consistency via our teaching program.

TSHPROI's Holistic approach develops an optimistic attitude in candidates to overcome the challenges in this competitive world. TSHPROI's Mission is to fabricate a new daring generation with the spirit of dignity.

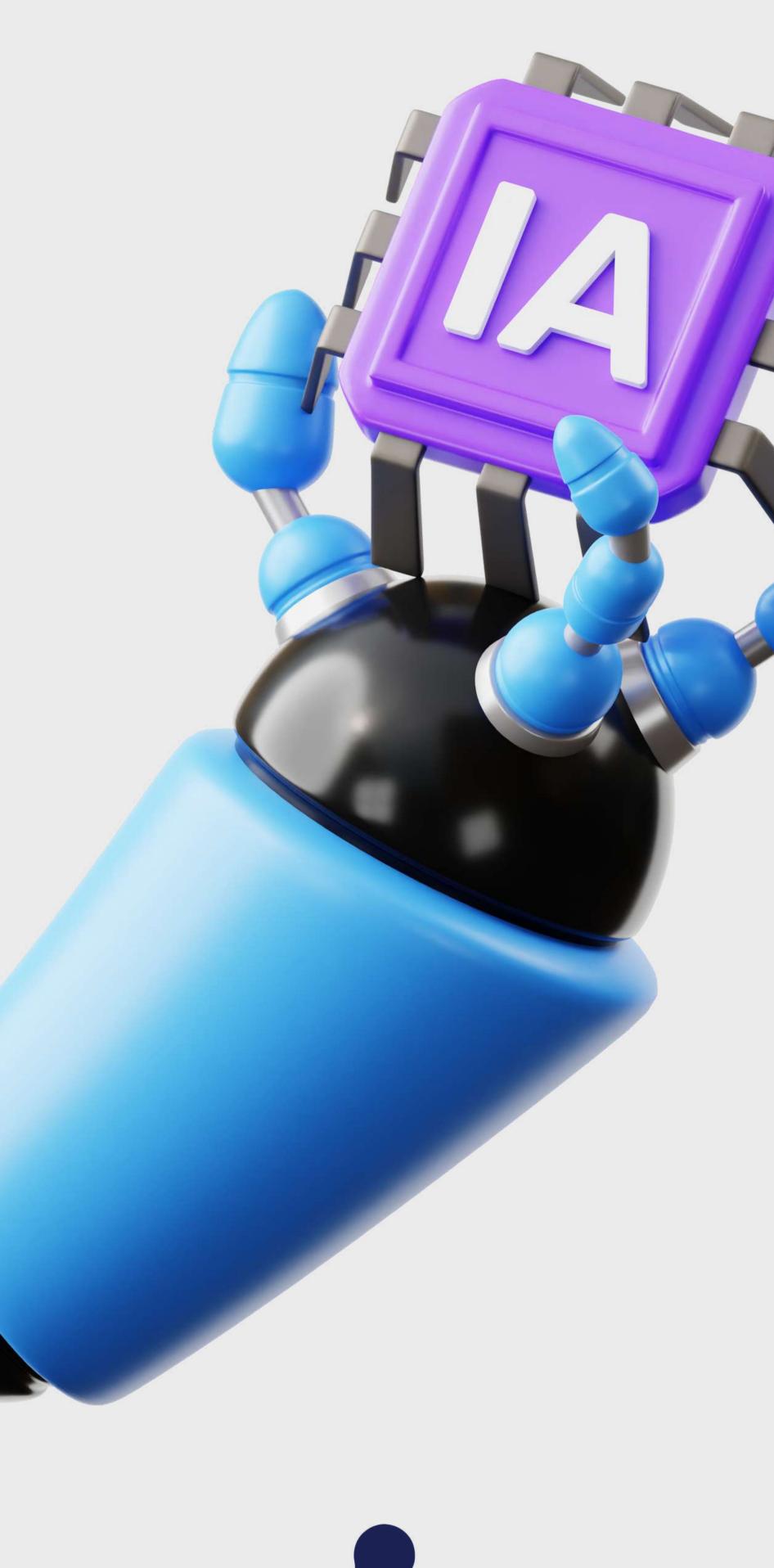

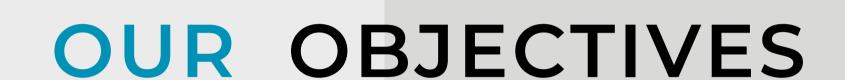

- To establish professional education around the boundaries by covering the entire spectrum of technology, design, and Management with respecting all our ethical commitments.
- To promote the aspirations of candidates by personal grooming.
- Maintain innovative high-level advanced teaching methodologies that mirror the sense of confidence and creative aspects in candidates.
- To lead and enhance the development in the field of technology, design, and management.
- To provide limitless opportunities for aspirants in the field of technology, design, and management.
- To conduct research and disseminate knowledge to all spheres of academic, commerce, industry, community, society, and the world at large.

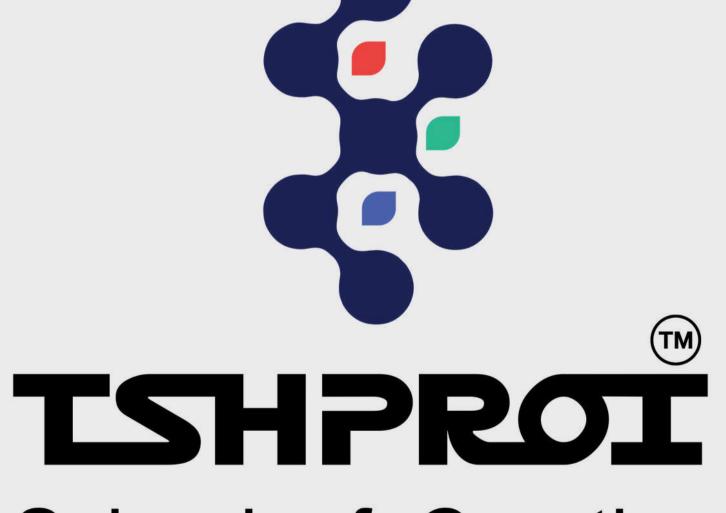

School of Creative & Technical Studies

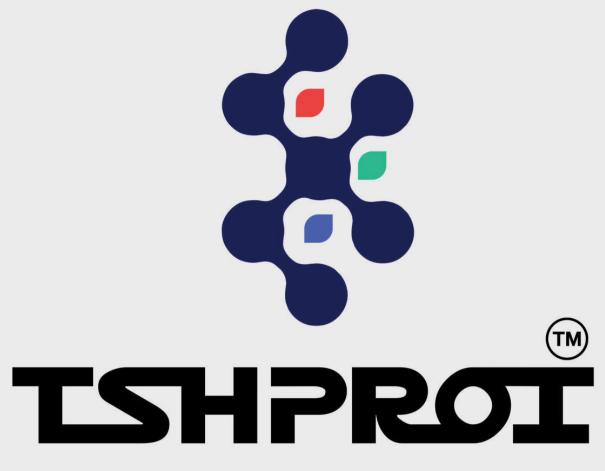

School of Creative & Technical Studies

Career Booster Programme Industrial Visit Industrial Project Placement Professional Assistance Portfolio Internship Professional Courses Begins Intuitive Reasoning Smart Professional Training On the Job Training Carrer Orientation Counselling Business **Development Training** How It's Working (a) TSHPROI

Fine Clubbing of Professional courses along with UG & PG from top Universities

### TECHNICAL COURSES

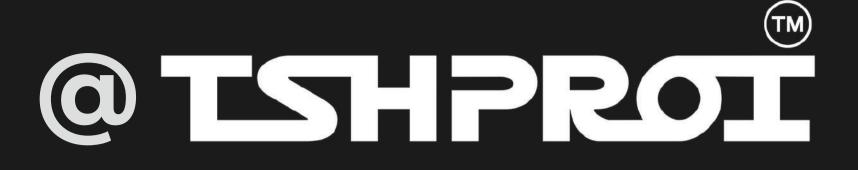

### ARTIFICIAL INTELLIGENCE

Artificial intelligence is a field of science concerned with building computers and machines that can reason, learn, and act in a way that would normally require human intelligence or involve data whose scale exceeds what humans can analyze.

### DATA SCIENCE & MACHINE LEARNING

The primary objective of data science is to identify patterns in data. It analyses the data and derives insights using a variety of statistical techniques. A data scientist must carefully examine the data after data extraction, wrangling, and pre-processing.

### CYBER SECURITY & CYBER FORENSICS

Cyber forensics is the discipline of studying digital sources to find reliable evidence of serious data security incidents. A cyber forensics investigation involves looking for clues from sources such as physical devices, network logs, databases, and cloud services.

### FOOD PROCESSING TECHNICIAN

Food Processing and Technology includes a set of physical, chemical or microbiological methods and techniques used to transmute raw ingredients into food and its transformation into other forms in the food processing industry.

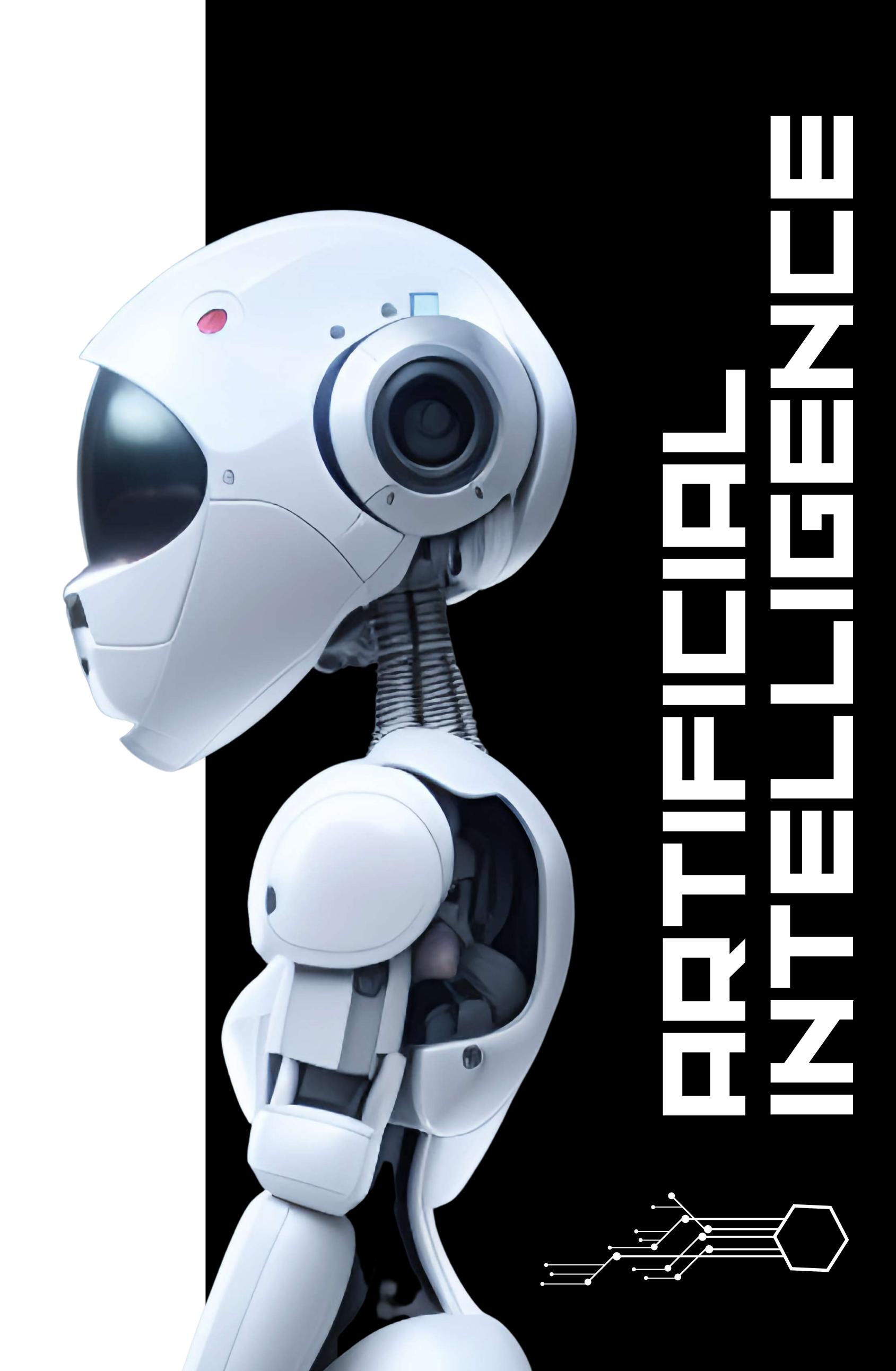

### MASTER'S DIPLOMA IN AI & DATA SCIENCE

program is designed for working professionals seeking career growth in this dynamic field. We prioritise practical learning, industry insights, and real-world case studies, covering topics like statistics, data mining, and programming languages. Ethical considerations are integrated, giving professionals a competitive edge in the job market. Our goal is to offer affordable, industry-relevant education, empowering India's workforce to succeed.

Our data science and Al master's

**Duration:- 18 months** 

Course Mode:ONLINE & OFFLINE

Criteria:- +2 above

### **CURRICULUM**

- 1. PREPARATORY SESSION
- 2. PYTHON PROGRAMMING
- 3.STATISTICS
- 4. MACHINE LEARNING
- 5.SQL
- 6.MONGODB
- 7. TABLEAU
- 8. POWERBI
- 9. BIG DATA & SPARKS ANALYTICS
- 10.TIMDEEP LEARNING USING
- 11.TENSORFLOW
- 12.E-SERIES
- 13. NATURAL LANGUAGE PROCESSING
- 14. NATURAL LANGUAGE PROCESSING
- 15. COMPUTER VISION
- 16. REINFORCEMENT LEARNING
- 17. DEPLOYMENT AWS+AZURE
- 18.AI GENERATIVE TOOLS AND FUTURE
  TRENDS
- 19. DATA STRUCTURES & ALGORITHMS
- 20. DATA STRUCTURES & ALGORITHMS
- 21. PROJECT MANAGEMENT
- 22.EXCEL
- 23. BUSINESS ANALYTICS

### LEARNING PATH **Essentials** Data Structures Algorithms, **Business Analytics, Project** Management, Excel **BONUS MODULE AI Generative Tools and Future Trends** 06 ChatGPT, Midjourney, DALL·E **AI Tools** Deep Learning, NLP, Deployment (AWS+Azure), 05 CV, RL **Data Science Tools** Matplotlib, SQL, MongoDB, Tableau, PowerBI, Big Data & Spark Analytics, Time 04 Series Statistics and Machine Learning 03 Matplotlib, Scikit-Learn, Seaborn Python Programming (Basic + Advance) 02 Python, Anaconda, Github, Pandas

Cohort Orientation + Special Programming Classes

### PREPARATORY SESSION

### **Preparatory Session**

- A brief introduction to tools related to data Learn about particular real-time projects & Capstone projects
- Data and its impact on career opportunities
- Fundamental relevance of projects using data
- Role of data in businesses
- Significance of data in decision-making
- Scope of data in research and development
- Utilizing data, to enhance industrial operations and management
- Data in performance evaluation
- Data in customer segmentation

### **Fundamentals of Statistics**

- Mean, Median, Mode
- Standard Deviation, Average.
- Probability, permutations, and
- combinations
- Introduction to Linear Algebra

### Fundamentals of programming

- Types of code editors in python
- Introduction to Anaconda & Jupyter notebook
- Flavors of python
- Introduction to Git, GitHub
- Python Fundamentals
- Source code vs Byte code vs Machine code
- Compiler & Interpreter
- Memory Management in Python

#### **TOOLS COVERED**

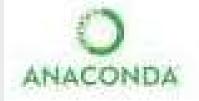

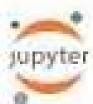

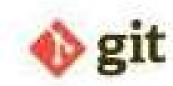

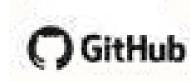

### **PYTHON PROGRAMMING**

### Programming Basics & Environment Setup

- Installing Anaconda, Anaconda Basics, and Introduction
- Get familiar with version control,
   Git, and GitHub.
- Basic GitHub Commands.
- Introduction to Jupyter Notebook environment.
- Basics Jupyter notebook Commands.
- Programming language basics

### Strings, Decisions & Loop Control

- Working With Numbers, Booleans and Strings, String types and formatting, String operations
- Simple if Statement, if-else
   Statement if-elif Statement.
- Introduction to while Loops, for Loops, Using continue and break
- Class Hands-on:

6 programs/coding exercise on string, loop and conditions in classroom

### Python Programming Overview

- Python Overview
- Python 2.7 vs Python 3
- Writing your First Python Program
- Lines and Indentation, Python Identifiers
- Various Operators and Operators
   Precedence
- Getting input from User,
   Comments, Multi line Comments

### **PYTHON PROGRAMMING**

#### **Functions And Modules**

- Introduction To Functions
- Defining & Calling Functions
- Functions With Multiple Arguments

### **Python Data Types**

- List, Tuples, Dictionaries
- Python Lists, Tuples, Dictionarie
   Accessing Values, Basic Operations indexing, Slicing, and Matrixes
- Built-in Functions & Methods
- Exercises on List, Tuples & Dictionary

#### **Functions And Modules**

- Anonymous Functions Lambda Using Built-In Modules,
- User-Defined
- Modules, Module Namespaces,
   Iterators And Generators
- Class Hands-on:

8+ Programs to be covered in class of functions, Lambda, modules, Generators and Packages.

### File I/O And Exceptional Handling and Regular Expression

- Opening and Closing Files open Function, file Object Attributes close() Method, Read, write, seek.
- Exception Handling, try-finally Clause
- Raising an Exceptions, User-Defined Exceptions
- Regular Expression Search and Replace
- Regular Expression Modifiers
- Regular Expression Patterns
- Class hands-on:

10+ Programs to be covered in class from File IO, Reg-ex and exception handling.

### **Data Analysis Using Pandas**

- Pandas: Introduction to Pandas
   Importing data into Python
- Pandas Data Frames, Indexing Data
- Frames ,Basic Operations With Data frame, Renaming Columns,
- Subsetting and filtering a data frame.

### **Data Analysis Using Numpy**

- Introduction to Numpy. Array
- Creation, Printing Arrays, Basic
   Operation Indexing, Slicing and
   Iterating, Shape Manipulation -
- Changing shape, stacking and splitting of array
- Vector stacking, Broadcasting with Numpy, Numpy for Statistical Operation

### **Assignment 1**

10 Coding exercises on Python
Basics – Variables, Operators,
Strings, Loops, Control Statement

### **Assignment 2**

10 Python programs and practice set on List, Tuples, Dictionaries & Matrices operations

### **Assignment 3**

10 Coding exercises on Functions, Lambda, Input-Output, File and Regular Expression

#### **PYTHON PROGRAMMING**

### Data Visualization using Matplotlib

Matplotlib: Introduction,
plot(),Controlling Line Properties,
Subplot with Functional Method, Multiple
Plot, Working with Multiple Figures,
Histograms

### Data Visualization using Seaborn

- Seaborn: Intro to Seaborn And
   Visualizing statistical relationships,
- Import and Prepare data. Plotting with categorical data and Visualizing linear relationships.
- Seaborn Exercise

### **CASE STUDY**

3 Case Study on Numpy, Pandas, Matplotlib 1

Case Study on Pandas And Seaborn

**Assessment Test in Python:** 

2 hour of Assesment Test in Python (Coding &

**Objective Questions )** 

Real time Use cases in Python to be Covered in Class with 5 assignments

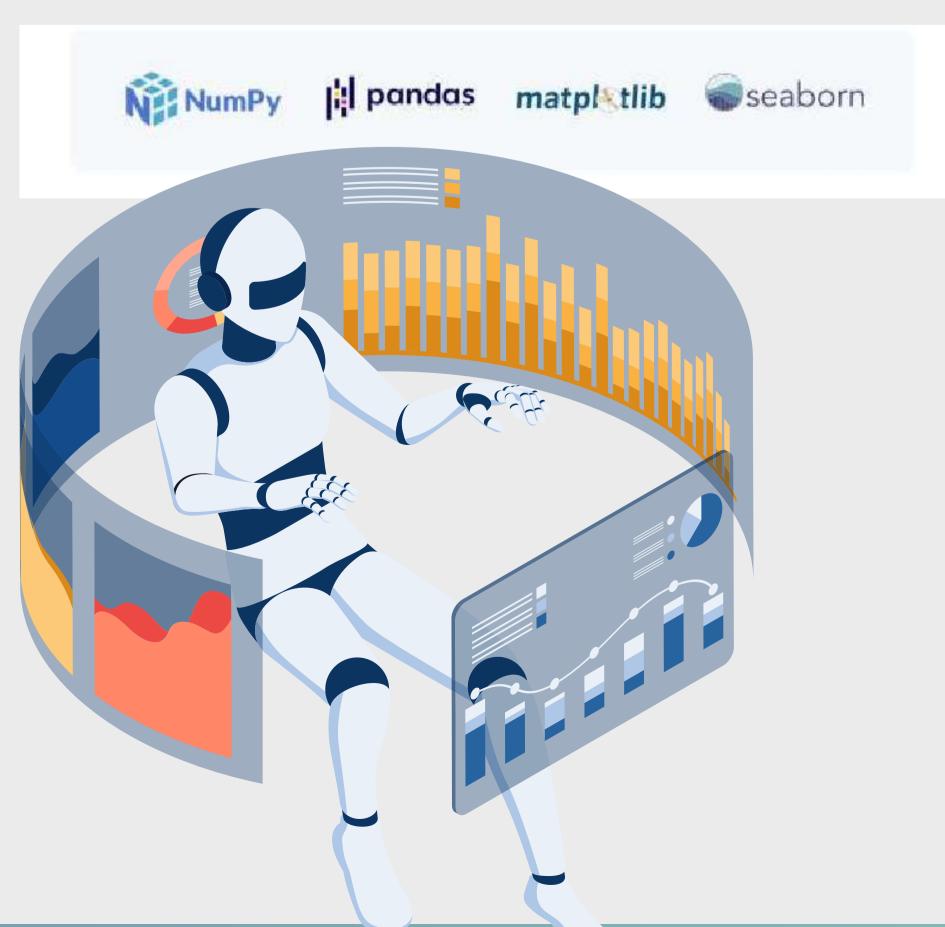

#### **STATISTICS**

### Fundamentals of Math and Probability

- Probability distributed function & cumulative distribution function.
- Conditional Probability, Baye's Theorem
- Problem solving for probability assignments
- Random Experiments, Mutually
   Exclusive Events, Joint Events,
   Dependent & Independent Events

### Introduction to Statistics, Statistical Thinking

- Variable and its types
- Quantitative, Categorical, Discrete,
   Continuous, \*all with examples
- Five Point Summary and Box Plot
  Outliers, Causes of Outliers, How to
  treat Outliers, I-QR Method and ZScore Method

#### Inferential Statistics

- Central Limit Theorem Point estimate and Interval estimate
- Creating confidence interval for population parameter

### All about Population & Sample

- Population vs Sample, Sample Size
- Simple Random Sampling, Systematic
- Sampling, Cluster Sampling, Stratified
- Sampling, Convenience Sampling,
   Quota Sampling, Snowball Sampling
   and Judgement Sampling

### **Descriptive Statistics**

- Measures of Central Tendency Mean,
   Median, and Mode
- Measures of Dispersion Standard
- Deviation, Variance, Range, IQR (Inter-Quartile Range)
- Measure of Symmetricity/ Shape Skewness and Kurtosis

### Inferential Statistics

- Characteristics of Z-distribution and T-Distribution.
- Type of test and rejection region.
- Type of errors in Hypothesis Testing

### **Hypothesis Testing**

- Type of test and Rejection Region
- Type o errors-Type 1 Error, Type 2 Errors. P value method, Z score Method.
- The Chi-Square Test of Independence.
- Regression. Factorial Analysis of Variance.
- Pearson Correlation
- Coefficients in Depth.
- StatisticalSignificance
- Null and Alternative Hypothesis Onetailed and Two-tailed Tests, Critical Value, Rejection region, Inference based on Critical Value
- Binomial Distribution: Assumptions of Binomial Distribution, Normal
- Distribution, Properties of Normal
- Distribution, Z table, Empirical Rule of
- Normal Distribution & Central Limit
   Theorem and its Applications

### Data Processing & Exploratory Data Analysis

- What is Data Wrangling
- Data Pre-processing and cleaning?
- How to Restructure the data?
- What is Data Integration and Transformation

#### **EDA**

- Finding and Dealing with Missing Values.
- What are Outliers?
- Using Z-scores to Find Outliers.
- Bivariate Analysis, Scatter Plots and Heatmaps.
- Introduction to Multivariate Analysis

### Linear Algebra

- Dot Product, Projecting Point on Axis.
- Matrices in Python, Element Indexing,
- Square Matrix, Triangular Matrix,
- Diagonal Matrix, Identity Matrix,
- Addition of Matrices, Scalar
- Multiplication, Matrix Multiplication,
- Matrix Transpose, Determinant, Trace
- T-Test, Analysis of variance (ANOVA),
- and Analysis of Covariance (ANCOVA)
- Regression analysis in ANOVA

#### • Class Hands-on:

Problem solving for C.L.T Problem solving Hypothesis Testing Problem solving for T-test, Z-score test Case study and model run for ANOVA, ANCOVA

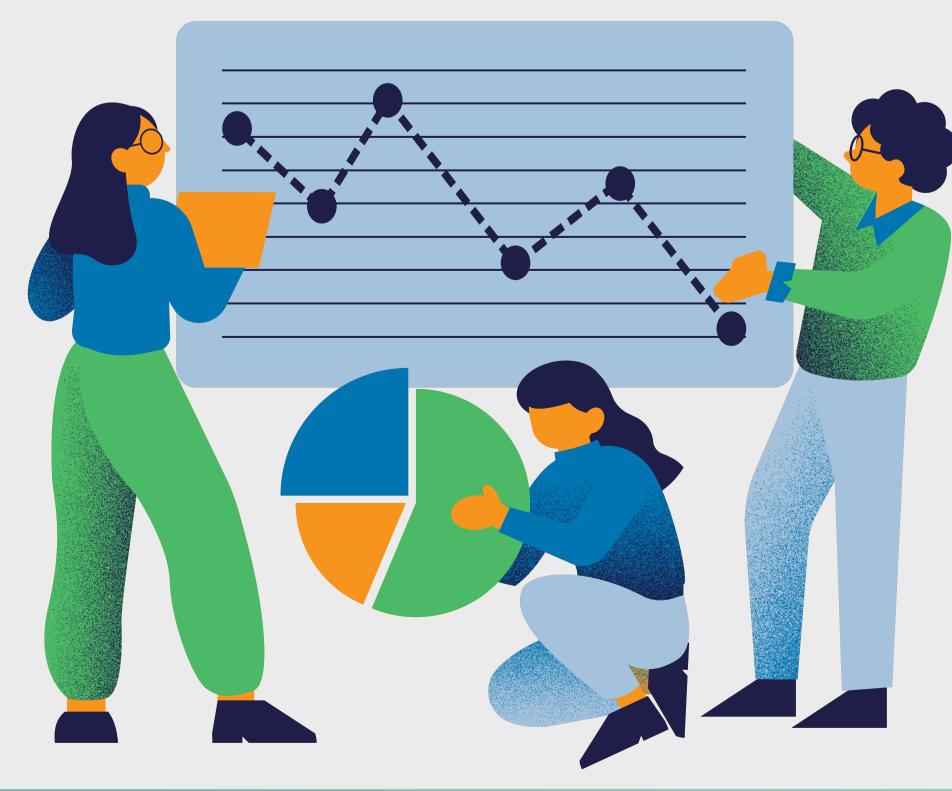

### **MACHINE LEARNING**

### **Machine Learning Introduction**

- Definition, Examples, and Importance of Machine Learning
- Definition of ML Elements: Algorithm,
   Model, Predictor Variable, Response
   Variable, Training Test Split, Steps in
- Machine Learning, ML Models Type:
   Supervised
- Learning, Unsupervised Learning and
- Reinforcement Learning

### **Data Preprocessing**

- Encoding the data: Definition,
- Methods: OneHot Encoding, Mean Encoding, Label Encoding, Target Guided Ordinal Encoding

### **Evaluation Metrics for Classification model**

- Confusion Matrix, Accuracy,
   Misclassification, TPR, FPR, TNR,
   Precision, Recall, F1 Score, ROC Curve,
   and AUC.
- Using Python library Sklearn to create the Logistic Regression
- Model and evaluate the model created

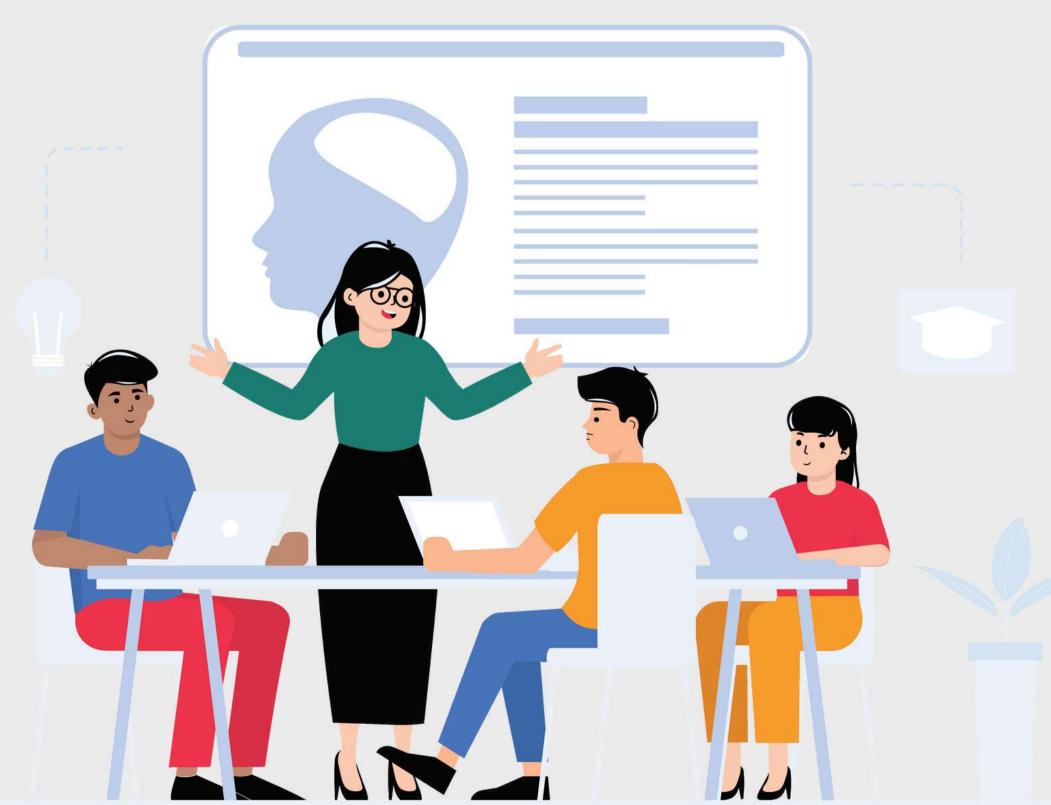

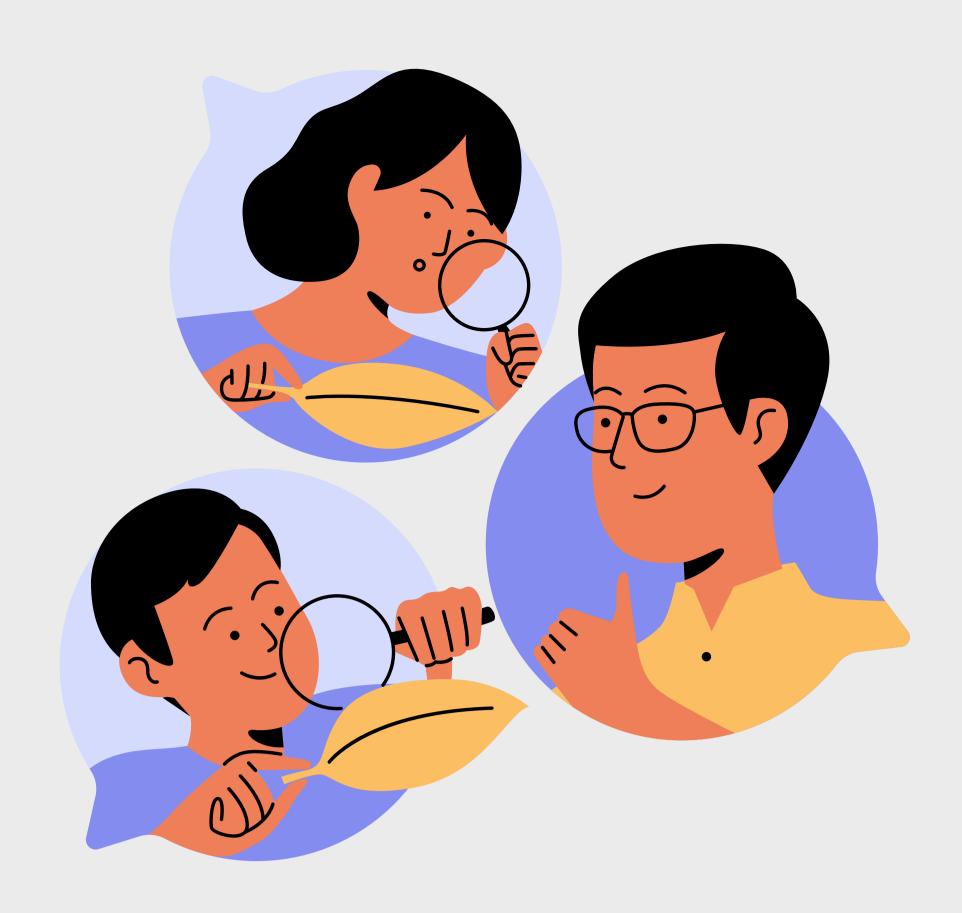

### **Data Preprocessing**

- Types of Missing values (MCAR, MAR, MNAR) , Methods to handle missing values
- Outliers, Methods to handle outliers:
   IQR Method, Z Method
- Feature Scaling: Definition, Methods:
   Absolute Maximum Scaling, Min-Max
   Scaler, Normalization,
   Standardization, Robust Scaling

### Logistic Regression Model

- Definition. Why is it called the
- "Regression model"?
- Sigmoid Function, Transformation & Graph of Sigmoid Function

### K Nearest Neighbours Model

- Definition, Steps in KNN Model, Types of Distance: Manhattan Distance,
- Euclidean Distance, 'Lazy Learner Model'.
- Confusion Matrix of Multi Class Classification Using Python library Sklearn to create the K Nearest Neighbours Model and evaluate the model

### **MACHINE LEARNING**

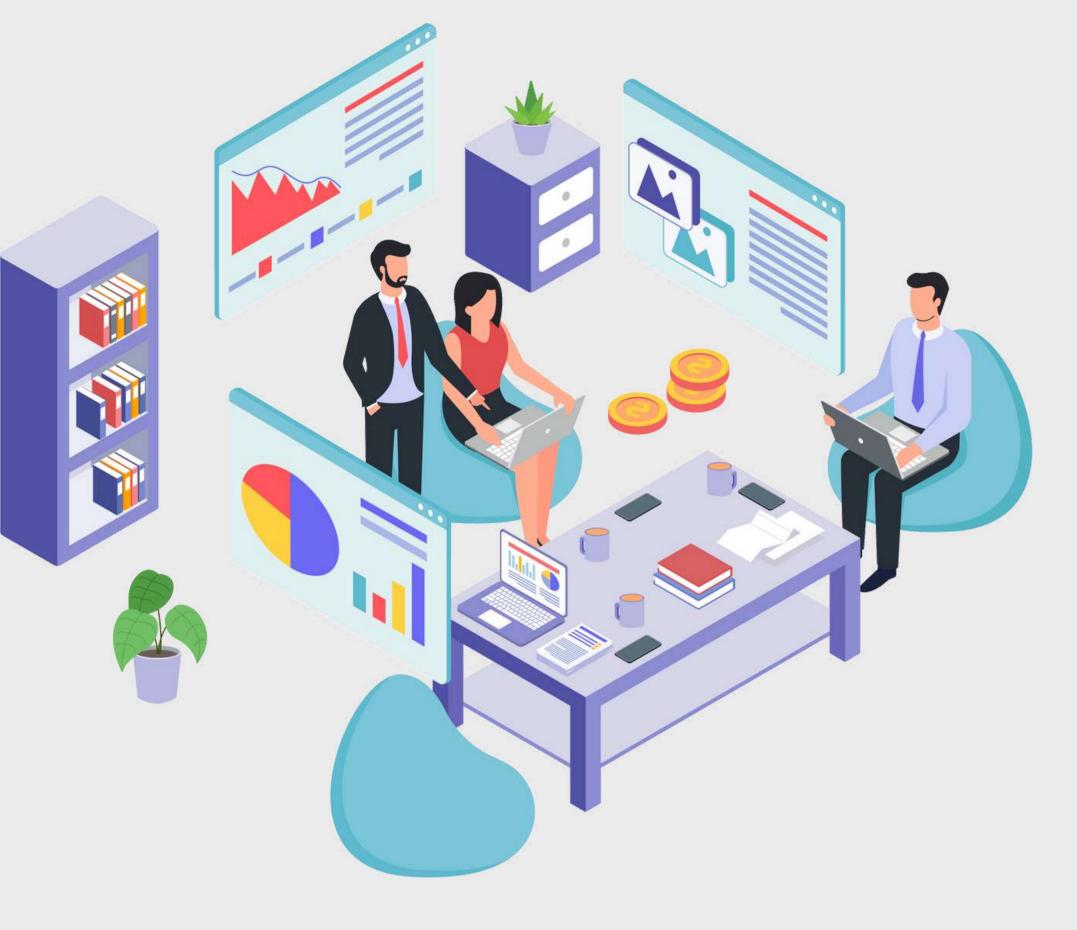

### **Decision Tree Model**

- Definition, Basic Terminologies, Tree Splitting Constraints, Splitting Algorithms: CART, C4.5, ID3, CHAID
- Splitting Methods:
   GINI, Entropy, Chi-Square, and
   Reduction in Variance Using Python
   library Sklearn to create the Decision
   Tree Model and evaluate the model
   created

### Hyperparameter Tuning

- GridSearchCV, Variable Importance.
- Using Python library Sklearn to create the Random Forest Model and evaluate the model created.
- Use cases

### **CASE STUDY**

- Business Case Study for Kart Model
- Business Case Study for Random Forest
- Business Case Study for SVM
- To classify an email as spam or not spam using logistic Regression. Application of Linear Regression for Housing Price Prediction

#### Random Forest Model

- Ensemble Techniques:
- Bagging/bootstrapping & Boosting.
- Definition of Random Forest, OOB
   Score K-Fold Cross-Validation

### Naive Baye's Model

Definition, Advantages, Baye's
 Theorem Applicability, Disadvantages
 of Naive Baye's Model, Laplace's
 Correction, Types of
 Classifiers:Gaussian, Multinomial and
 Bernoulli Using Python library Sklearn
 to create the Naive Baye's Model and
 evaluate the model created

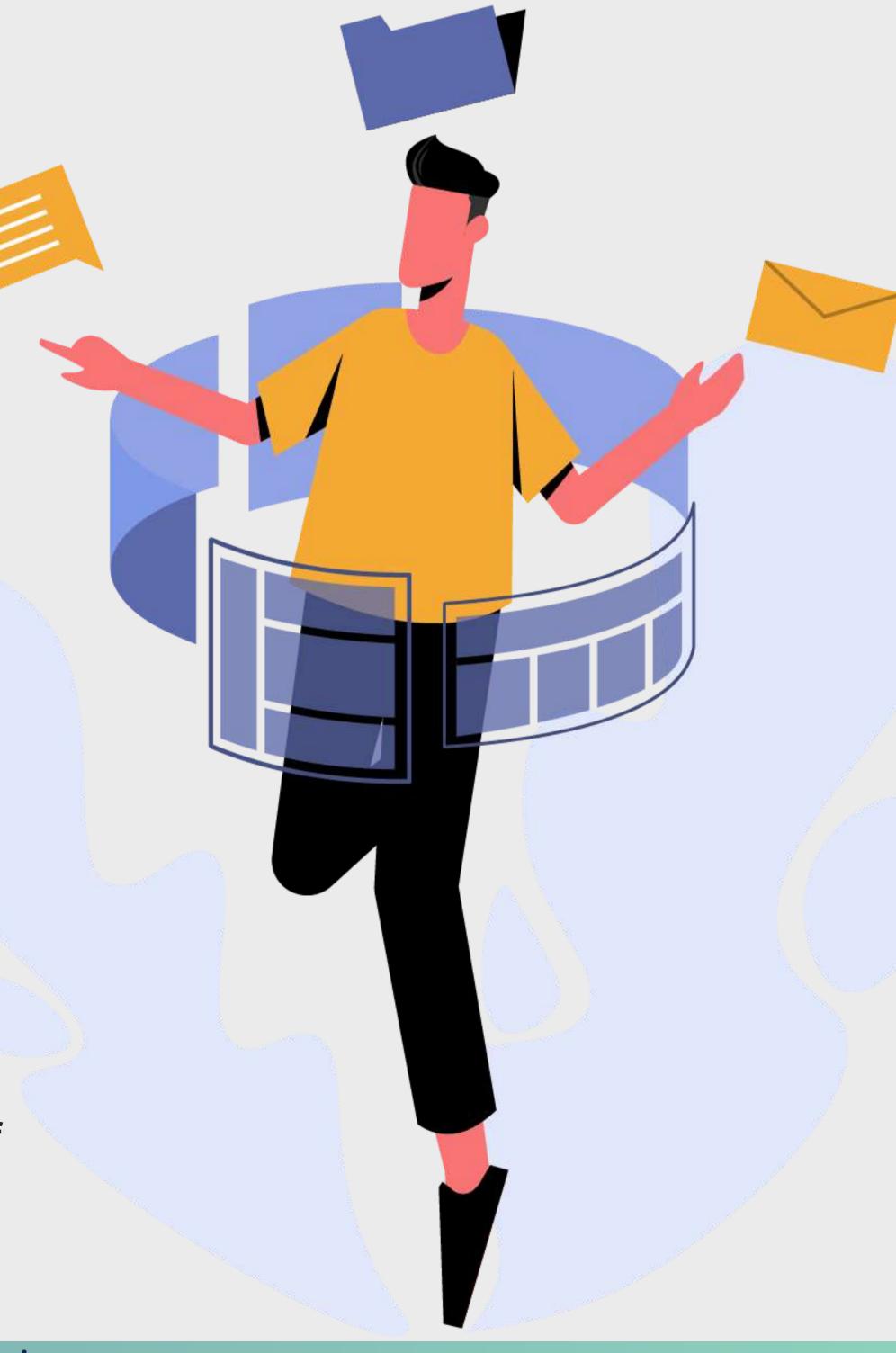

### **MACHINE LEARNING**

### Support Vector Machine(SVM)

Model: Definition, Use Cases, Kernel
Function, Aim of Support Vectors,
Hyperplane, Gamma Value,
Regularization Parameter
Using Python library Sklearn to create
and evaluate the SVM Model

### **Hierarchical Clustering**

Dendrogram, Agglomerative
Clustering, Divisive Clustering,
Comparison of K Means Clustering
and Hierarchical Clustering
Using Python library Sklearn to create
and evaluate the clustering model

### K Means and Hierarchical Clustering

- Definition of Clustering, Use cases of Clustering
- K Means Clustering Algorithm,
   Assumptions of K Means Clustering
   Sum of Squares Curve or Elbow Curve

### Principal Component Analysis (PCA)

- Definition, Curse of
   Dimensionality, Dimensionality
   Reduction Technique,
- When to use PCA, Use Cases Steps in PCA, EigenValues and EigenVectors, Scree Plot.
- Using Python library Sklearn to create Principal Components

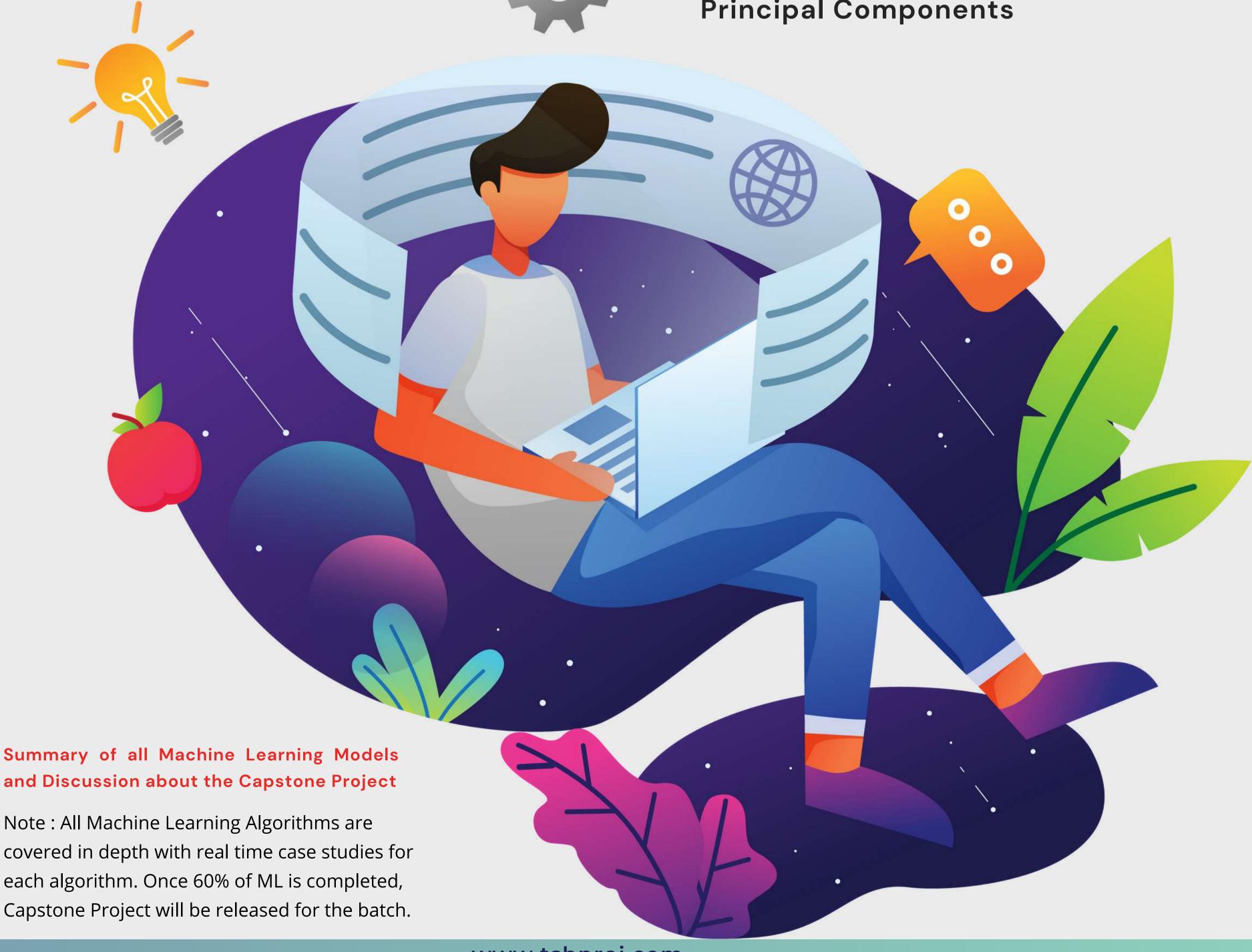

### SQL

### **SQL and RDBMS**

- RDBMS And SQL Operations.
- Single Table Queries SELECT, WHERE, ORDER BY, Distinct, And, OR Multiple Table Queries: INNER, SELF, CROSS, and OUTER, Join, Left Join, Right Join, Full Join, Union

### NoSQL, HBase & MongoDB

- NoSQL Databases
- Introduction to HBase
- HBase Architecture, HBase Components,
   Storage Model of HBase
- HBase vs RDBMS
- Introduction to Mongo DB, CRUD
- Advantages of MongoDB over RDBMS

### **Programming with SQL**

- Mathematical Functions
- Variables
- Conditional Logic
- Loops
- Custom Functions
- Grouping and Ordering

### **Advance SQL**

- Advance SQL Operations
- Data Aggregations and summarizing the data
- Ranking Functions: Top-N Analysis
   Advanced SQL Queries for Analytics

### Programming with SQL

- Partitioning
- Filtering Data
- Subqueries

#### **JSON Data & CRUD**

- Basics and CRUD Operation
- Databases, Collection & Documents
- Shell & MongoDB drivers
- What is JSON Data
- Create, Read, Update, Delete Finding, Deleting, Updating, Inserting Elements Working with Arrays Understanding Schemas and Relations

#### **Assignments**

Working with multiple tables
Practice Joins, Grouping and Subqueries
Using GROUP BY and HAVING Clauses
Practice Aggregation Queries

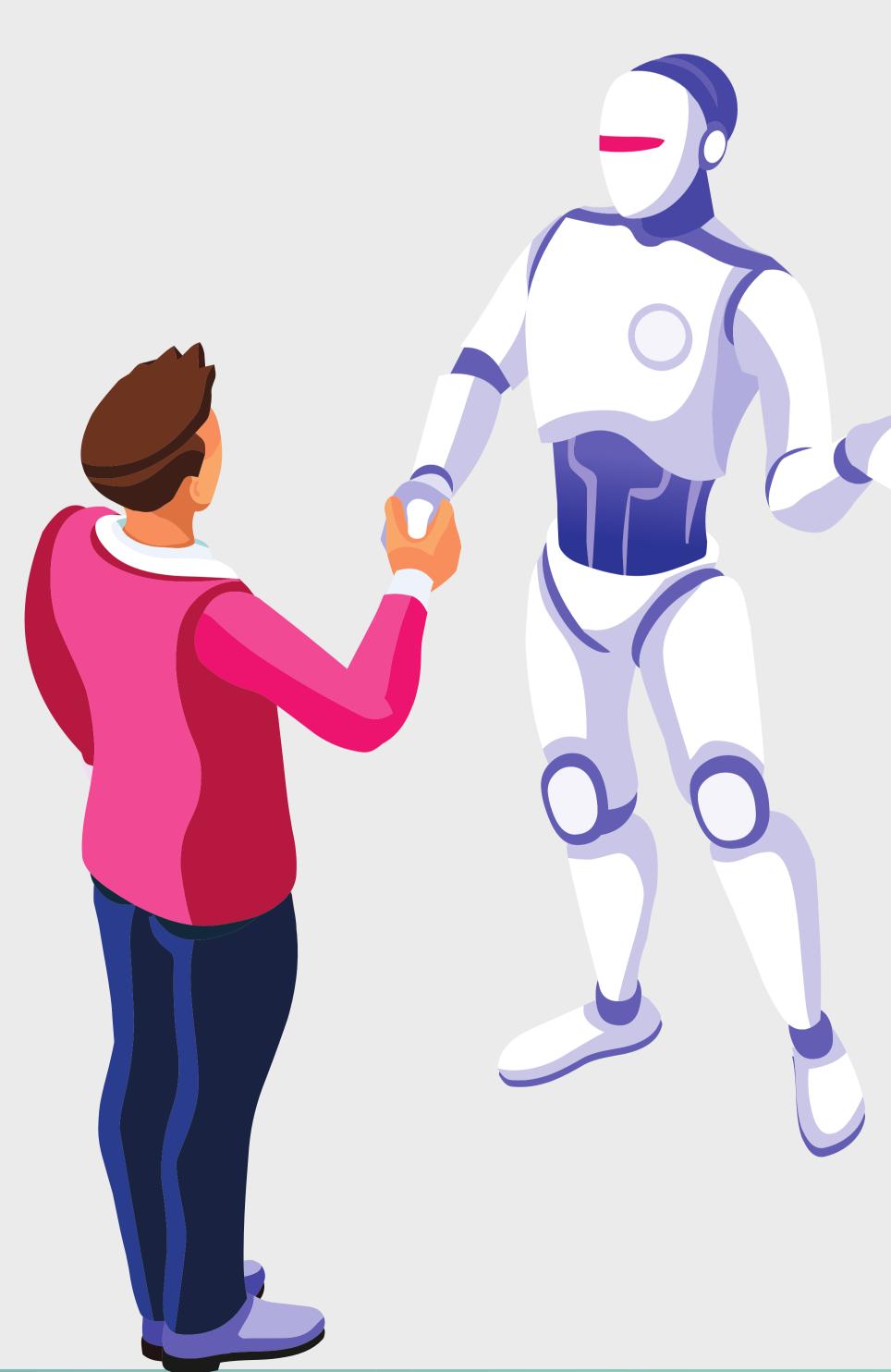

#### **MONGODB**

### Introduction to MongoDB

- What is MongoDB
- Characteristics and Features
- MongoDB Ecosystem
- Installation process Connecting to MongoDB database
- Introduction to NoSQL
- Introduction of MongoDB module
- What are Object Ids in MongoDB

### MongoDB (Advance)

- MongoDB Use cases
- MongoDB Structures
- MongoDB Shell vs MongoDB Server
- Data Formats in MongoDB
- MongoDB Aggregation Framework
- Aggregating Documents
- Working with MongoDB Compass &
- exploring data visually Understanding Create, Read, Update, Delete Schemas & Relations
- Document Structure
- Working with Numeric Data
- Working on Scheme Designing

#### **Assignments**

Obtain the data in the format you want by formulating queries that are both effective and high- performing.

### **TOOLS COVERED**

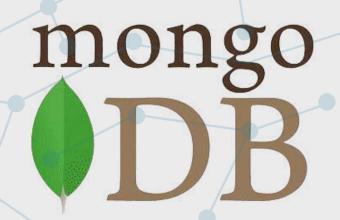

#### **TABLEAU**

#### Introduction to Tableau

- Connecting to data source
- Creating dashboard pages
- How to create calculated columns
- Different charts

#### **Dashboard and Stories**

- Working in Views with Dashboards and Stories
- Working with Sheets
- Fitting Sheets
- Legends and Quick Filters
- Tiled and Floating Layouts, Floating Objects

### **Visual Analytics**

- Getting Started With Visual Analytics
   Sorting and grouping
- Working with sets, set action
- Filters: Ways to filter, Interactive Filters
- Forecasting and Clustering

### Tableau (Advance)

- Mapping
- Coordinate points
- Plotting Latitude and Longitude
- Custom Geocoding
- Polygon Maps
- WMS and Background Image

#### **Hands-on Assignments**

Connecting data source and data cleansing Working with various charts Deployment of Predictive model in visualization

### **TOOLS COVERED**

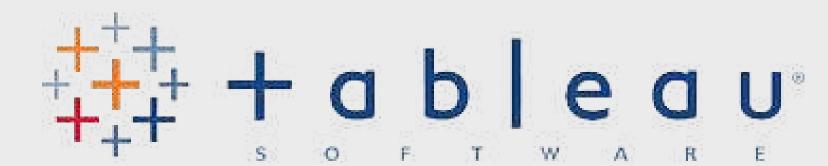

#### **POWER BI**

### **Getting Started With Power Bl**

- Installing Power BI Desktop and Connecting to Data
- Overview of the Workflow in Power BI Desktop
- Introducing the Different Views of the Data Mode Query Editor Interface Working on Data Model

### **Programming with Power BI**

- Working with Time Series
- Understanding aggregation and granularity
- Filters and Slicers in Power BI Maps
- Scatterplots and BI Reports
- Connecting Dataset with Power BI
- Creating a Customer Segmentation
- Dashboard Analyzing the Customer
   Segmentation Dashboard

#### Assignments

Create Bar charts

Create Pie charts

Create Tree maps

**Create Donut Charts** 

Create Waterfall Diagrams

Creating Table Calculations for Gender

### **TOOLS COVERED**

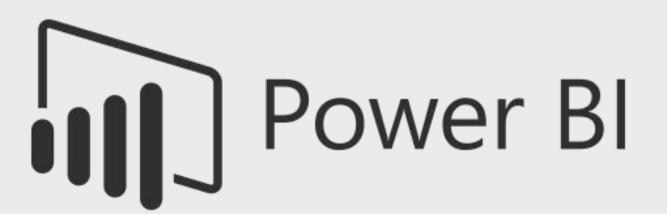

### **BIG DATA & SPARKS ANALYTICS**

### Introduction To Hadoop & Big

#### Data

- Distributed Architecture A Brief Overview.
- Understanding Big Data
- Introduction To Hadoop, Hadoop Architecture
- HDFS, Overview of MapReduce
- Framework
- Hadoop Master: Slave Architecture
- MapReduce Architecture Use cases of MapReduce

### What is Spark

- Introduction to Spark RDD
- Introduction to Spark SQL and Data frames
- Using R-Spark for machine learning Hands-on:
- Installation and configuration of Spark
- Using R-Spark for machine learning programming

#### **Hands-on**

Map reduce Use Case 1:

Youtube data analysis

Map reduce Use Case 2:

Uber data analytics Spark RDD programming Spark SQL and Data frameprogramming

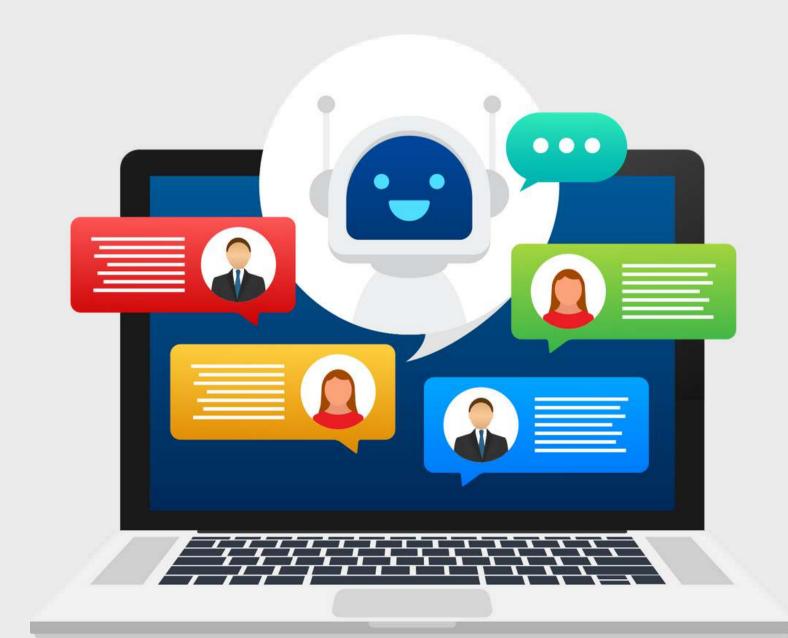

### **TIME SERIES**

### Introduction to Time Series Forecasting

- Basics of Time Series Analysis and Forecasting
- Method Selection in Forecasting
- Moving Average (MA) Forecast Example
- Different Components of Time Series
   Data
- Log Based Differencing, Linear Regression for Detrending

### Introduction to ARIMA Models

- ARIMA Model Calculations
- Manual ARIMA Parameter Selection
- ARIMA with Explanatory Variables
- Understanding Multivariate Time Series and their Structure
- Checking for Stationarity and Differencing the MTS

### **CASE STUDY**

Time series classification of smartphone data to predict user behavior Performing Time Series Analysis on Stock Prices Time series forecasting of sales data

Note: All the assignments and case studies will be covered in-depth with real-time examples

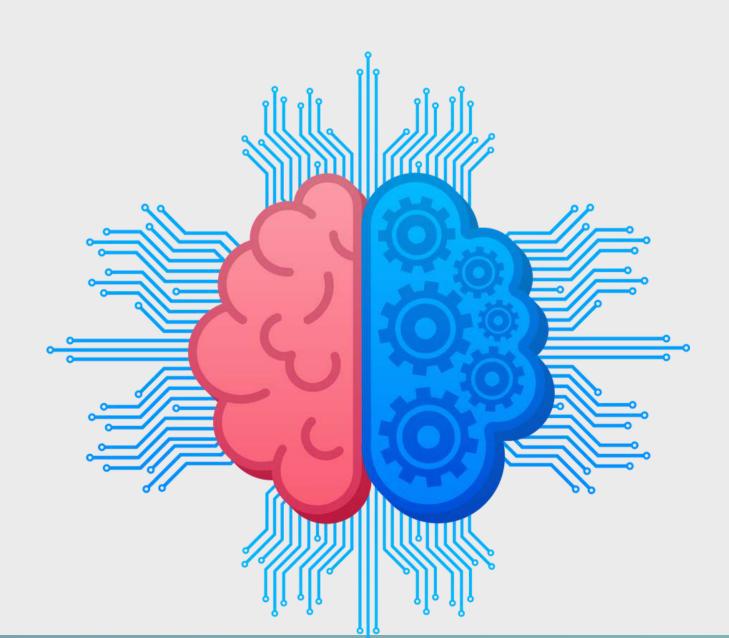

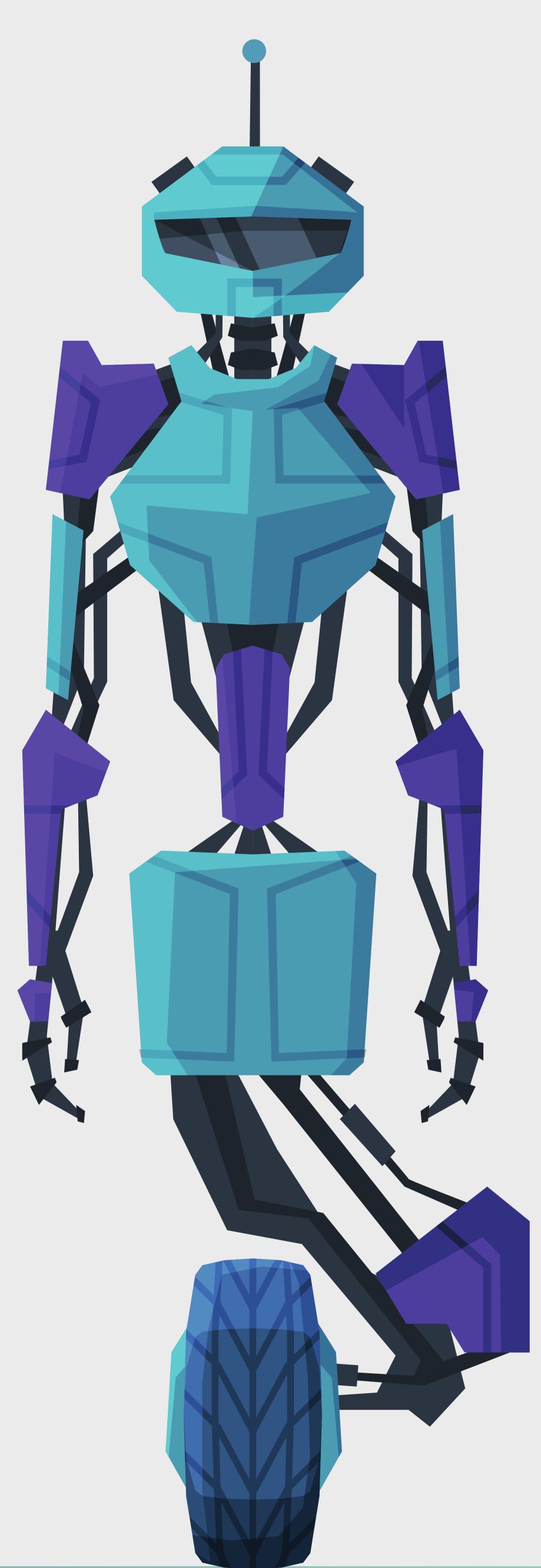

### DEEP LEARNING USING TENSORFLOW

### Introduction to Deep Learning And TensorFlow

- Neural Network
- Understanding Neural Network Model Installing TensorFlow
- Simple Computation, Constants, and Variables
- Types of file formats in TensorFlow
- Creating A Graph Graph Visualization
- Creating a Model Logistic Regression
   Model Building using tensor flow

### Understanding Neural Networks With TensorFlow

- Basic Neural Network
- Single Hidden Layer Model
- Multiple Hidden Layer Model
- Backpropagation Learning Algorithm and visual representation
- Understand Backpropagation Using Neural Network Example
- TensorBoard

### TensorFlow Classification Examples

- Introduction to TensorFlow
- Installing TensorFlow
- Simple Computation, Contents and Variables
- Types of file formats in TensorFlow
- Creating A Graph Graph Visualization
- Creating a Model Logistic Regression
   Model Building
- TensorFlow Classification Examples

### Convolutional Neural Network (CNN)

- Convolutional Layer Motivation
- Convolutional Layer Application
- The architecture of a CNN Pooling Layer Application
- Deep CNN Understanding and Visualizing a CNN

### **Project**

Building a CNN for Image Classification Project on backpropagation using Neural Networks with Tensor Flow

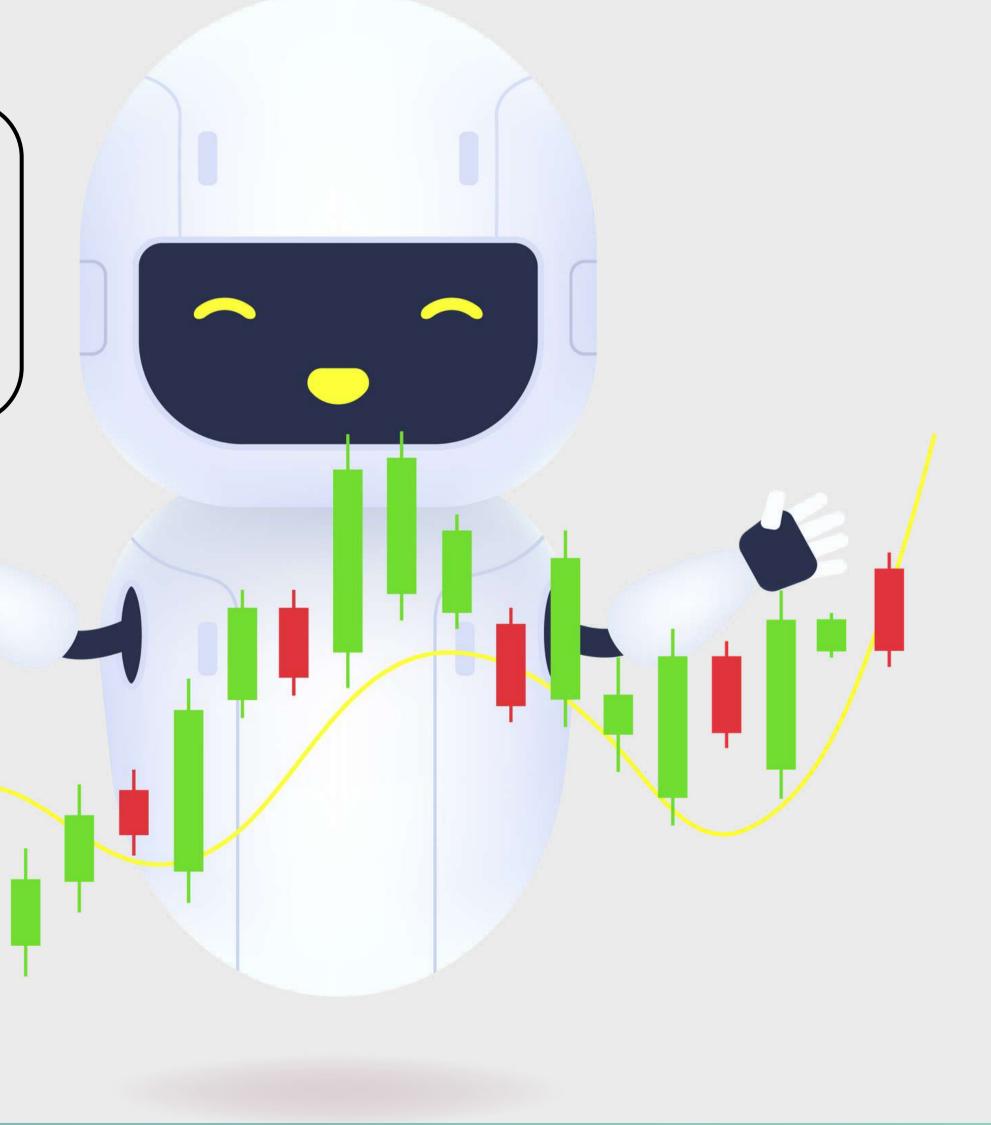

### **DEEP LEARNING USING TENSORFLOW**

### Introducing Recurrent Neural Networks skflow: RNNs in skflow

- Application use cases of RNN
- Manual Creation of RNN Long Short-Term Memory (LSTM) And GRU theory
- Restricted Boltzmann Machine(RBM)
- Autoencoders Collaborative Filtering with RBM Dimensionality Reduction with Linear Autoencoder

### Understanding Keras API for implementing Neural Networks

- Getting Started With Keras APIs Keras
   Model
- Sequential And Functional Model, shared layers
- Composing a Model with Keras API Batch Normalization
- Tensor Board With Keras
- Installing Pytorch Matrices
- Torch to NumPy Bridge Variables, Gradients.
- PyTorch Autograd Module
- Linear Regression With PyTorch
- Logistic Regression With Pytorch
- CNN in PyTorch
- Use PyTorch to build CNN Build RNN with PyTorch

#### **TOOLS COVERED**

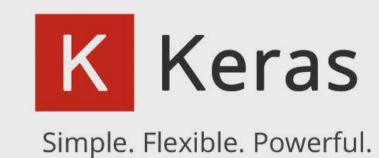

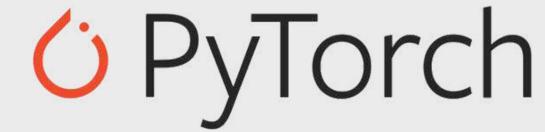

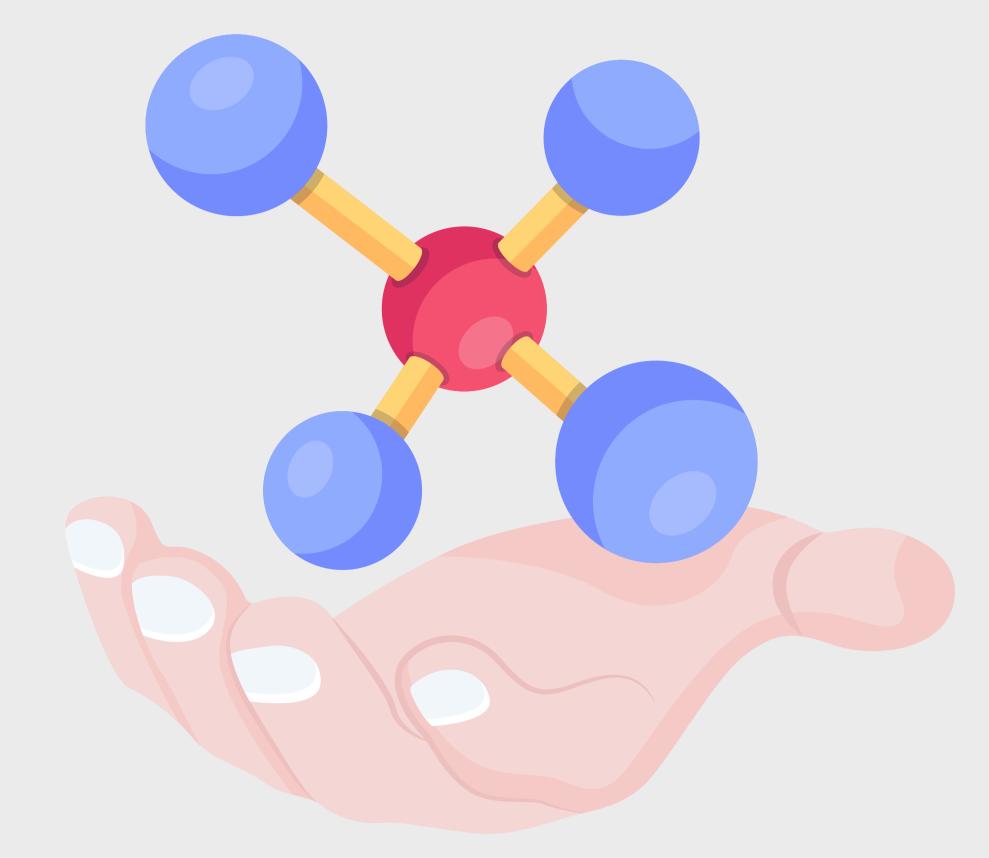

### **Understanding Of TFLearn APIs**

- Getting Started With TFLearn
- High-Level API usage -Layers
- Built-in Operations Training and Evaluation- Customizingthe Training Process
- Visualization APIs Sequential And
- Functional Composition Fine-tuning
   Using TensorBoard with TFLearn

### Understanding Keras API for implementing Neural Networks

- Build RNN with PyTorch
- LSTM in PyTorch
- LSTM from CPU to GPU in PyTorch

### Real-time project

SPAM Prediction using RNN Image Classifier using PyTorch

### NATURAL LANGUAGE PROCESSING

### **Natural Language Processing**

- Text Analytics
- Introduction to NLP
- Use cases of NLP algorithms
- NLP Libraries
- Need for Textual Analytics
- Applications of NLP
- Word Frequency Algorithms for NLP Sentiment Analysis

### **Text Analysis**

- Distance Algorithms used in Text Analytics
- String Similarity Cosine Similarity
   Mechanism The similarity between two text documents
- Levenshtein distance measuring the difference between two sequences

#### **Important**

Applications of Levenshtein distance LCS(Longest Common Sequence) Problems and solutions, LCS Algorithms

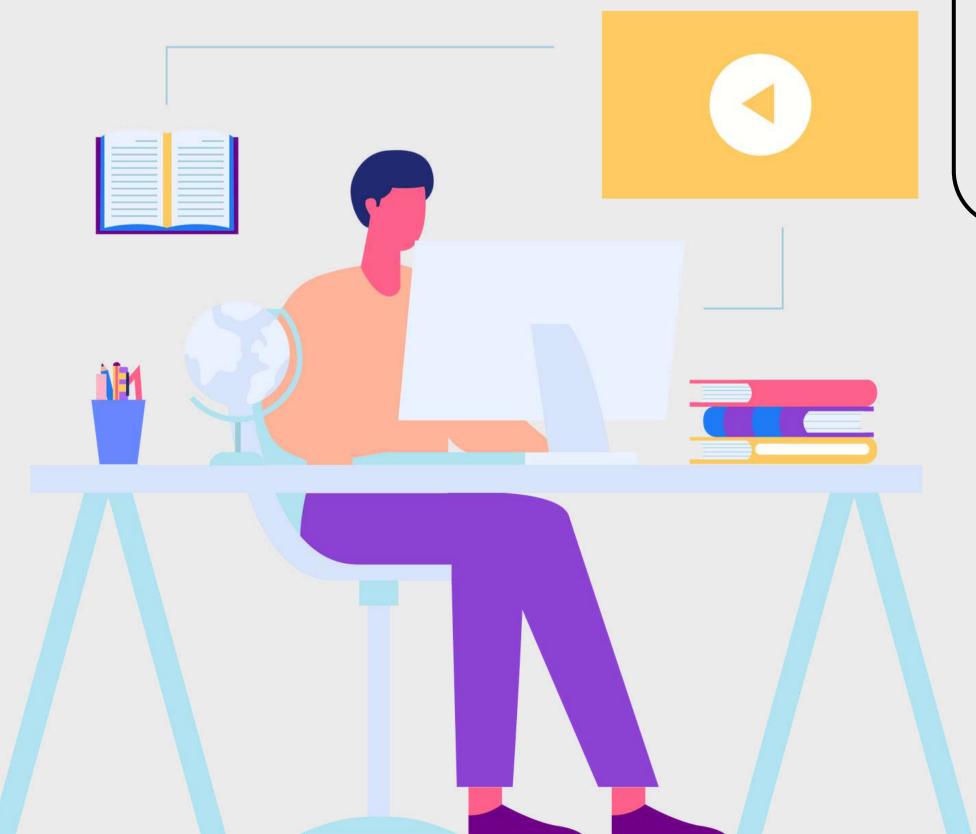

#### **KNN**

- Information Retrieval Systems
- Information Retrieval Precision,
   Recall,F- score TF-IDF
- KNN for document retrieval
- K-Means for document retrieval
- Clustering for document retrieval

### **Text Pre Processing Techniques**

- Need for Pre-Processing
- Various methods to Process the Text data
- Tokenization, Challenges in Tokenization
- Stopping, Stop Word Removal

### **Stemming**

- Stemming Errors in Stemming
- Types of Stemming Algorithms Table
- Lookup Approach
- N-Gram Stemmers

#### **Use cases on NLP**

Sentiment analysis for marketing
Toxic comments classification Language
identification

Generating research papers titles

Application to translate and summarize the news

RESTful API for similarity check

### **COMPUTER VISION**

### **Computer Vision overview**

- Historical Perspective
- Introduction to the four R's of Computer Vision
- OpenCV Installation
- Python API Drawing shapes Image Processing Image Rotation and Thresholding

### **Image Processing**

- Histogram equalization
- Thresholding and Convolution
- Sharpening and edge detection
- Morphological transformations
   Image pyramid

#### **Projects**

The Problem of Scale and Shape
Haarcascade - face and eye detection
Contour properties Circle detection
Line detection Watershed segmentation
Al-Based Live Face Identification
System for Crowd

### **Image Filtering**

- Gaussian Blur
- Median Blur Feature Detection -
- Canny Edge Detector
- Use of Neural Network in CV
- Multi-Layer Perceptron

### Image Classification and segmentation

- Data-Driven approach
- K-nearest Neighbor
- Linear Classification
- Contours and segmentation

#### **Projects**

Single Shot MultiBox Detector,

**Object Localization** 

Find an object in an image Real-time

**Use Cases Single Shot MultiBox** 

**Detector** 

**Object Localization** 

How would you find an object in an image

The Problem of Scale and Shape SSD in Tensorflow Haar cascade - face and eye detection

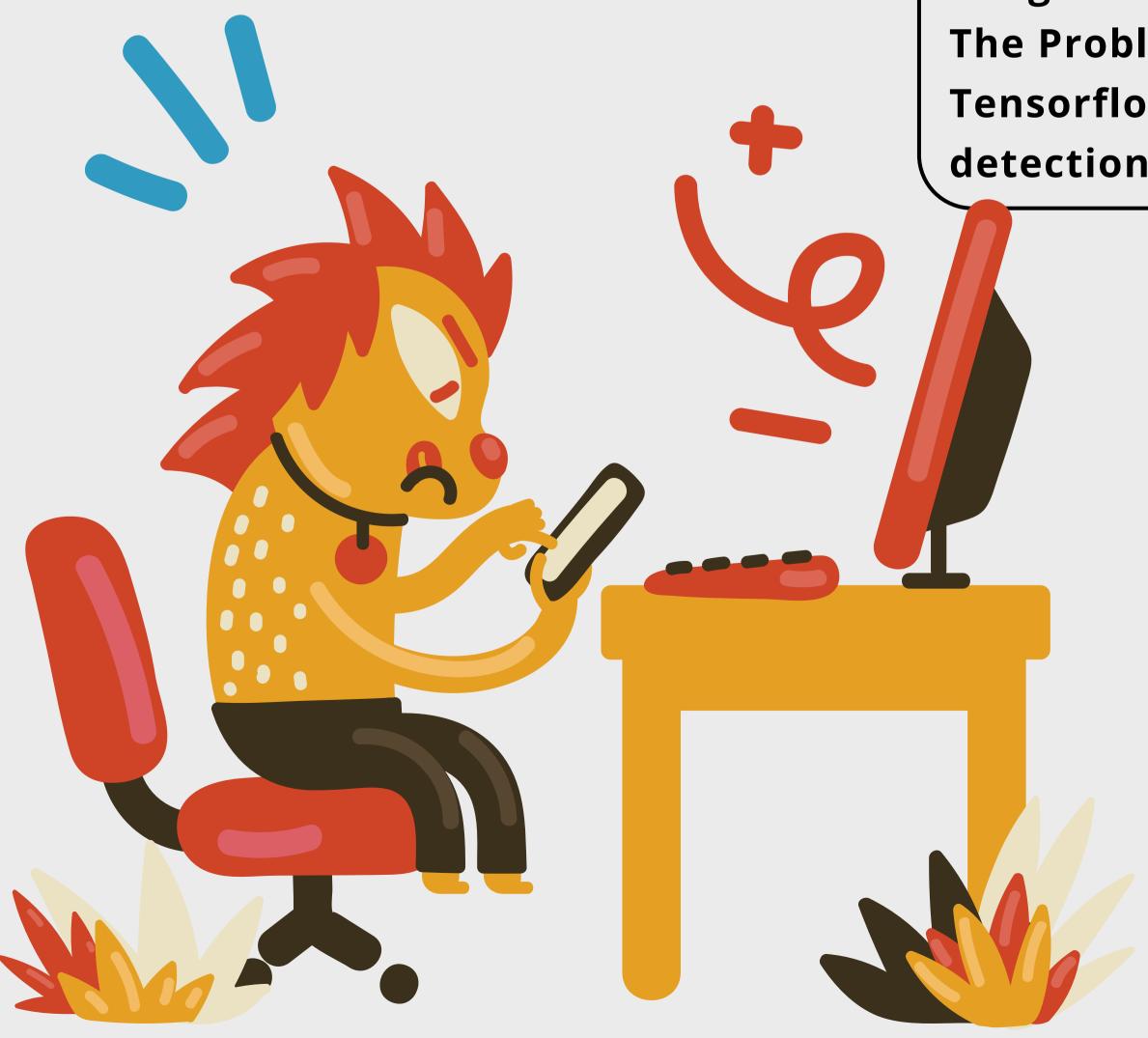

### REINFORCEMENT LEARNING

### What is Reinforcement Learning - Basics

- Setting up Environment & Installing
- OpenAl Gym.
- OpenAl Gym Basics.
- Terminology & Environment.
- Dynamic Programming Prediction,
   Control, and Value Approximation

### **Approximation Methods for Reinforcement Learning**

- RBF Networks with CartPole TD Lambda and Policy Gradient Algorithms.
- Temporal difference learning. N-Step Methods TD lambda, Policy Gradient Methods Policy Gradient in TensorFlow for CartPole. Mountain Car Continuous using Tensorflow
- Building Blocks of Reinforcement Learning
- OpenAl Gym Tutorial Random Search
   Markov Decision Processes Monte Carlo
   Methods

#### **Important**

Deep Q-Learning Techniques Deep Q-Learning in Tensorflow for CartPole

### **CASE STUDY**

- Solving Taxi Environment
- Solving Frozen Lake Environment Reward Discounting

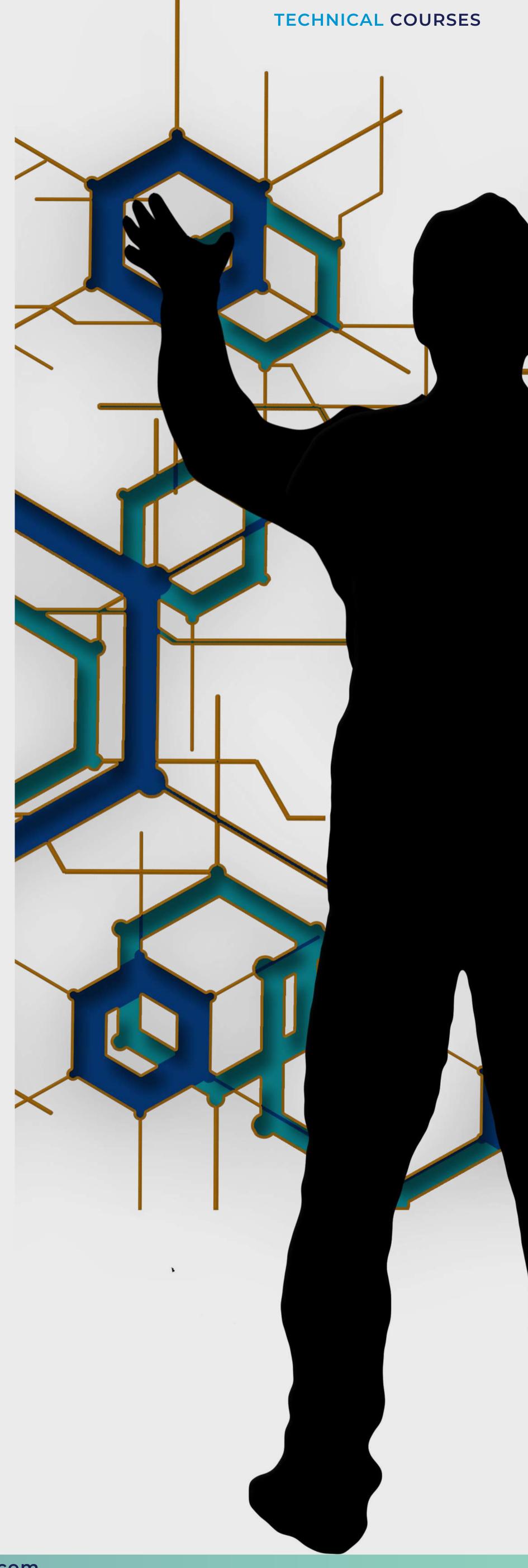

### **DEPLOYMENT AWS+AZURE**

### Introduction to AWS and Azure Machine Learning Services

- Overview of AWS SageMaker and Azure Machine Learning
- Key features and benefits of using these platforms
- Understanding different types of machine learning algorithms and use cases

### Data Preparation and Feature Engineering

- Understanding the data requirements for machine learning models (e.g. structured vs unstructured data, data size, data quality)
- Data cleaning and preprocessing techniques (e.g. missing value imputation, feature scaling, encoding categorical variables)
- Feature selection and engineering techniques (e.g. PCA, feature importance)

### Model Training and Evaluation

- Choosing the right machine learning algorithm and model (e.g. regression, classification, clustering)
- Training models using AWS
- SageMaker and Azure Machine
- Learning (e.g. using built-in algorithms, custom code)
- Evaluating model performance and tuning hyperparameters (e.g. crossvalidation, hyperparameter optimization)

### **Setting up the Environment**

- Creating AWS and Azure accounts
- Configuring the required tools and SDKs (e.g. AWS CLI, Azure CLI, Azure PowerShell)
- Understanding the infrastructure requirements for training and deploying models (e.g. EC2 instances, GPU instances, Azure ML Compute)

### Model Deployment and Management

- Deploying trained models on AWS SageMaker and Azure Machine Learning (e.g.creating endpoints, batch inference)
- Monitoring model performance and managing versions (e.g. model drift, A/B testing)
- Integration with other services and applications (e.g. AWS Lambda, Azure Functions) techniques (e.g. PCA, feature importance)

### Advanced Topics in Machine Learning on AWS and Azure

- Deep learning techniques and architectures (e.g. neural networks, convolutional neural networks, recurrent neural networks)
- Natural Language Processing (NLP) use cases (e.g. text classification, sentiment analysis, language translation)
- Understanding the costs and pricing models for machine learning on AWS and Azure (e.g. instance pricing, storage pricing, model deployment pricing)

### AI GENERATIVE TOOLS AND FUTURE TRENDS

### Emerging Trends in Al and Generative Modeling

- Exploring other Al generative tools beyond ChatGPT and DALL·E
- Overview of Midjourney
- Discussion on future trends and advancements in Al generative tools
- Open-ended project and/or presentation on a selected topic, incorporating learned concepts

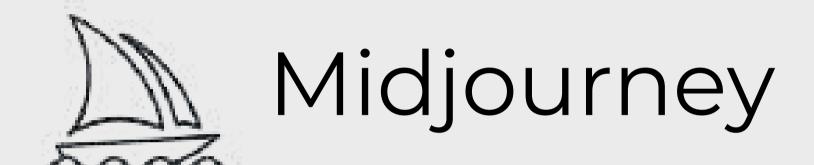

### Natural Language Processing and ChatGPT

- Introduction to natural language processing techniques
- Understanding ChatGPT and its architecture
- Hands-on exercises using ChatGPT for text generation and completion tasks
- Fine-tuning ChatGPT for specific applications

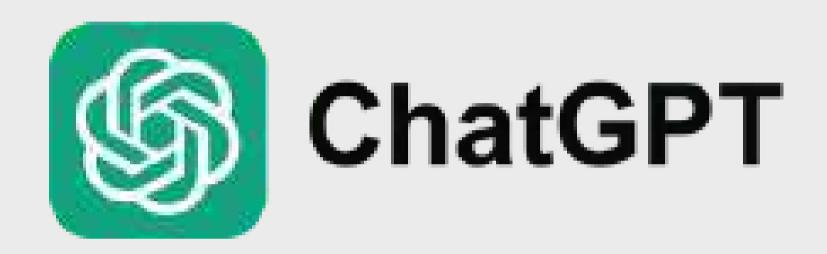

### DALL·E: Image Generation with Al

- Introduction to DALL·E and its capabilities
- Exploring image generation using DALL·E
- Hands-on exercises for creating unique images with DALL·E
- Ethical considerations and limitations of Al-generated images

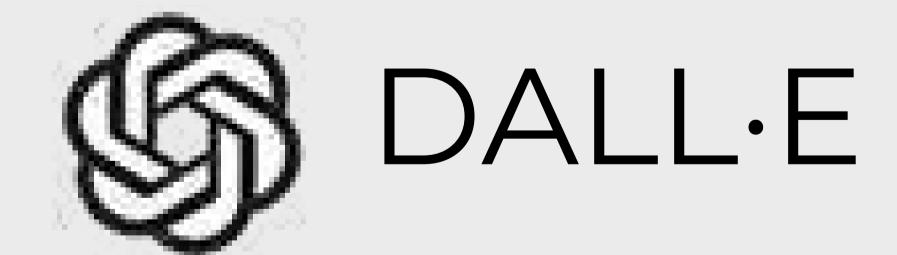

### Graph Neural Networks (GNN) for Data Analysis

- Introduction to graph theory and its relevance in data analysis
- Overview of Graph Neural
- Networks (GNN) and their applications
- Hands-on exercises using GNN for tasks such as node classification and link prediction
- Case studies on real-world applications of GNN in data science

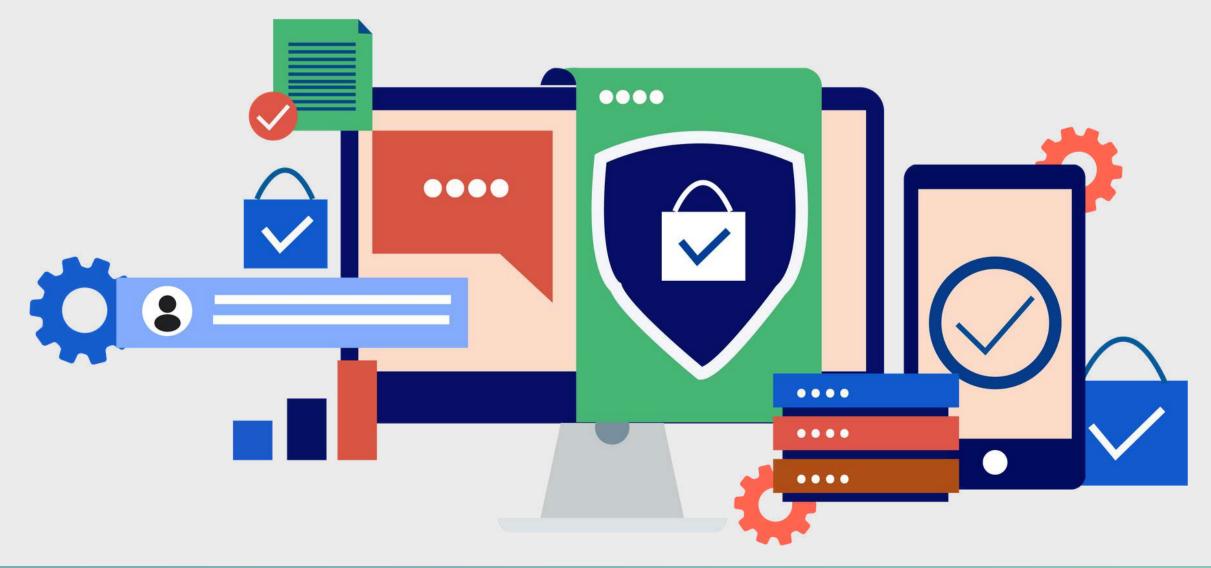

### **DATA STRUCTURES & ALGORITHMS**

### **Array Overview**

- The method used to store it in memory
- Difference between a static and a dynamic array
- How can the size of an array be increased

### **Linked List**

- Why we need Linked List
- What is the definition of a singly connected list
- What is a Doubly Linked List, and how does it work
- What is a Circular Connected List, and how does it work

#### Stack

- What is a stack
- What is the difference between LIFO and FIFO principles
- What is the role of the stack Push(), pop(), isempty(), isfull(), peek(), count(), change(), display(), and other typical stack operations.
- Real-world stack use cases

### String

- Find the length of a string,
- Validate, reverse & change case of a string count words and vowels in a string compare strings and find duplicates in a string in a normal way, as well as using bitwise operations and checking whether two strings are anagrams
- Rabin Karp and KMP algorithms

### Queue

- How it functions
- Real-life examples
- Linear queues, circular queues, priority queues, and deque queues are examples of queue types
- Enqueue, Dequeue, Peek, Queue
   Overflow, and Queue Underflow, and
   other queue operations

### Heap

- Data Structure and its implementation.
- Binary heap and various operations like Insertion, Heapify and extract, Decrease key, Delete and Build a map.

### Trie

- Properties of trie for a set of strings, searching, inserting, and deleting a node from Trie
- Application, Advantages & Disadvantages of a Trie
- Counting distinct rows in a binary matrix

### **Segment Tree**

- BST implementation of search, insertion, deletion, and floor, selfbalancing BST, Tree set, and Treemap, depth and height of nodes
- Level order traversal as well as BST application

### Introduction to recursion

 Application to recursion, writing base cases and problems discussed here are kind of Tower of Hanoi, Josephus problem

### **DATA STRUCTURES & ALGORITHMS**

### Tree, Binary Search Tree & AVL TreeAVL Tree

 Tree Data Structure and terms like Root, Child node, Parent, Sibling, Leaf node, Internal nodes, Ancestor nodes, and Descendent Implementation of Tree and Tree Traversal (such as Inorder, Preorder, Postorder)

### **Graph & Recursion**

- Graph representation, BFS, DFS, Shortest path in Directed Acyclic graph, Prim's algorithm and minimum spanning tree
- Dijkstra's shortest path algorithm
   Kruskal's algorithm Kosaraju's algorithm
- Articulation point, Bridges in a graph, Tarjan's algorithm

### **Backtracking Algorithm**

- Rat in a maze problem
- Knight's tour problem
- Hamiltonian cycle
- Tug of war

### Searching

- Linear search, binary search, BFS, DFS
- Two pointer approach problem, Ternary search, Jump search, Exponential search

### **Greedy Algorithm**

- Activity selection problem
- Fractional Kanpsack
- Kruskal's minimum spanning tree problem
- Huffman coding, Prim's MST for Adjacency List Representation
- Greedy Algorithm to find the minimum number of Coins etc

### Sorting

- Bubble sort, Bucket sort, Comb sort,
   Counting sort, Heap Sort, Insertion sort, Merge sort
- Quicksort, Radix sort, Selection sort,
   Shell sort, Bitcoin sort
- Cocktail sort, Cycle sort, Tim sort

### Pattern Searching

- Naive pattern searching
- KMP algorithm
- Finite automata
- Boyer Moore algorithm

### **Dynamic Programming**

- Edit distance problem using naiveand DP approach
- 0-1 Knapsack problem using naive and DP approach
- An optimal strategy for a game Egg dropping problem Coin change problem

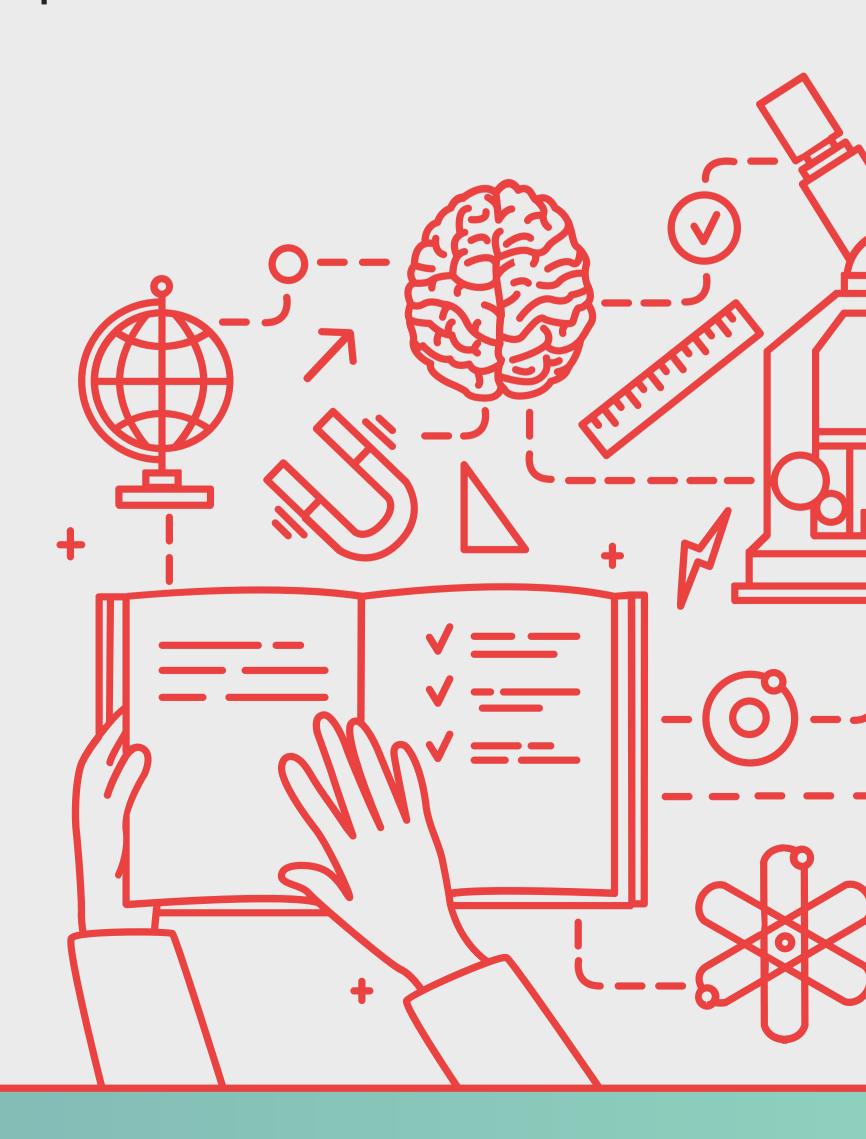

### **PROJECT MANAGEMENT**

#### Jira Process Part I

- Agile Delivery and Scrum DevOps
- Project Management

• Release Management Process Service

Now

- Meetings/Emailing
- Communication with various workstreams
- Change Management
- Resource Management
- Stakeholder Management
- Risk analysis to improve outcomes
- Risk Management
- RAID log
- Realistic time estimates
- Project Charter
- Co-create a project task outline and schedule
- Status Tracking
- Project Management
- Agile Project Management
- Project Management Cycle

#### JIRA Process Part II

- What & Why Jira
- Delivery Process enabling
- Getting access & requesting a new projects on Jira

### PM approaches for Technical Projects

- The project Manager and their role
- The developers and their role
- Testing professional and their role
- Management and their role
- The Front line Managing conflicts between Stakeholders

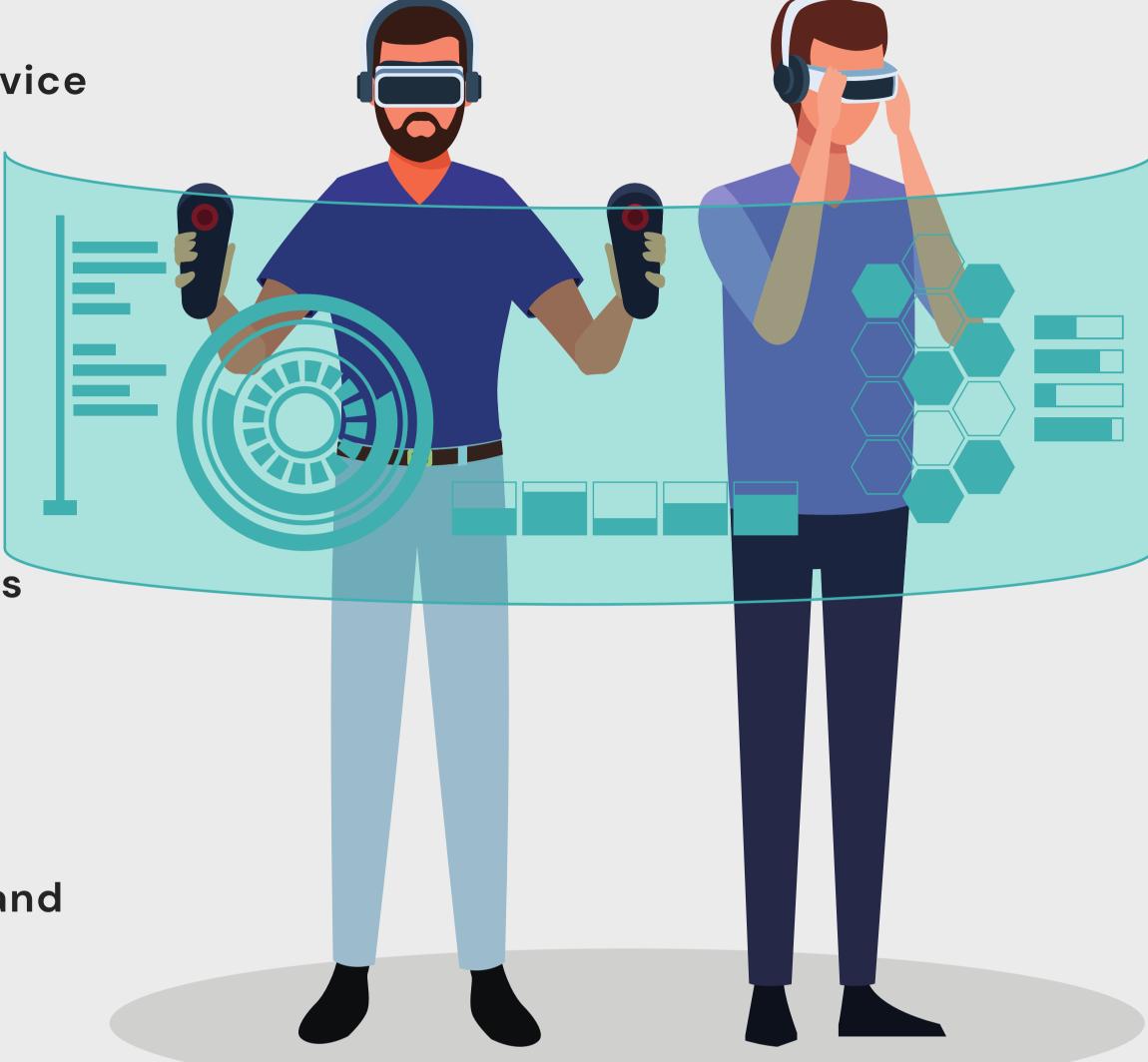

#### **JIRA Process Part II**

- Adding team members to your Jira
   Project
- Navigating Jira
- Jira Issue Types
- Jira Training assets
- Jira Reports

### Agile

- Agile Delivery and Scrum
- Agile & Scrum in a nutshell
- Lifecycle of a Scrum-based project
- Scrum Roles Scrum: Sprint Lifecycle (Ceremonies)
- Scrum Artefacts Business
   Requirements

### **EXCEL**

### Getting started with Excel

- Creating a New Workbook
- Navigating in Excel
- Moving the Cell Pointer
- Using Excel Menus
- Creating Headers, Footers, and Page Numbers
- Adjusting Page Margins and Orientation
- Adding Print Titles and Gridlines, rows to repeat at the top of each page
- Formatting Fonts & Values
- Adjusting Row Height and Column Width
- Changing Cell Alignment
- Adding Borders
- Applying Colors and Patterns
- Using the Format Painter
- Merging Cells, Rotating Text
- Using Auto Fill

### Switching Between Sheets in a Workbook

- Inserting and Deleting Worksheets
- Renaming and Moving Worksheets
- Protecting a Workbook
- Hiding Columns, Rows and Sheets
- Splitting and Freezing a Window

### Entering Date Values and using AutoComplete

- Editing, Clearing, and Replacing Cell Contents Cutting,
- Copying, and Pasting Cells Moving and Copying Cells with Drag and Drop
- Collecting and Pasting Multiple Items
   Using the Paste Special Command

## Using Excel Toolbars: Hiding, Displaying, and Moving Toolbars

- Entering Values in a Worksheet and Selecting a Cell Range
- Previewing and Printing a Worksheet
- Saving a Workbook & Re-opening a saved workbook

### Switching Between Sheets in a Workbook

- Splitting and Freezing a Window
- Inserting Page Breaks
- Advanced Printing Options

### Inserting and Deleting Cells, Rows, and Columns

- Using Undo, Redo, and Repeat
- Checking Your Spelling
- Finding and Replacing Information
- Inserting Cell Comments
- Creating a basic Formula
- Cell Referencing
- Calculating Value Totals with
- AutoSum
- Editing & Copying Formulas
- Fixing Errors in Your Formulas
- Formulas with Several Operators
- Cell Ranges
- Conditional Formatting

### Working with the Forms Menu

- Sorting, Subtotaling & Filtering Data
- Copy & Paste Filtered Records
- Using Data Validation

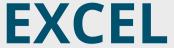

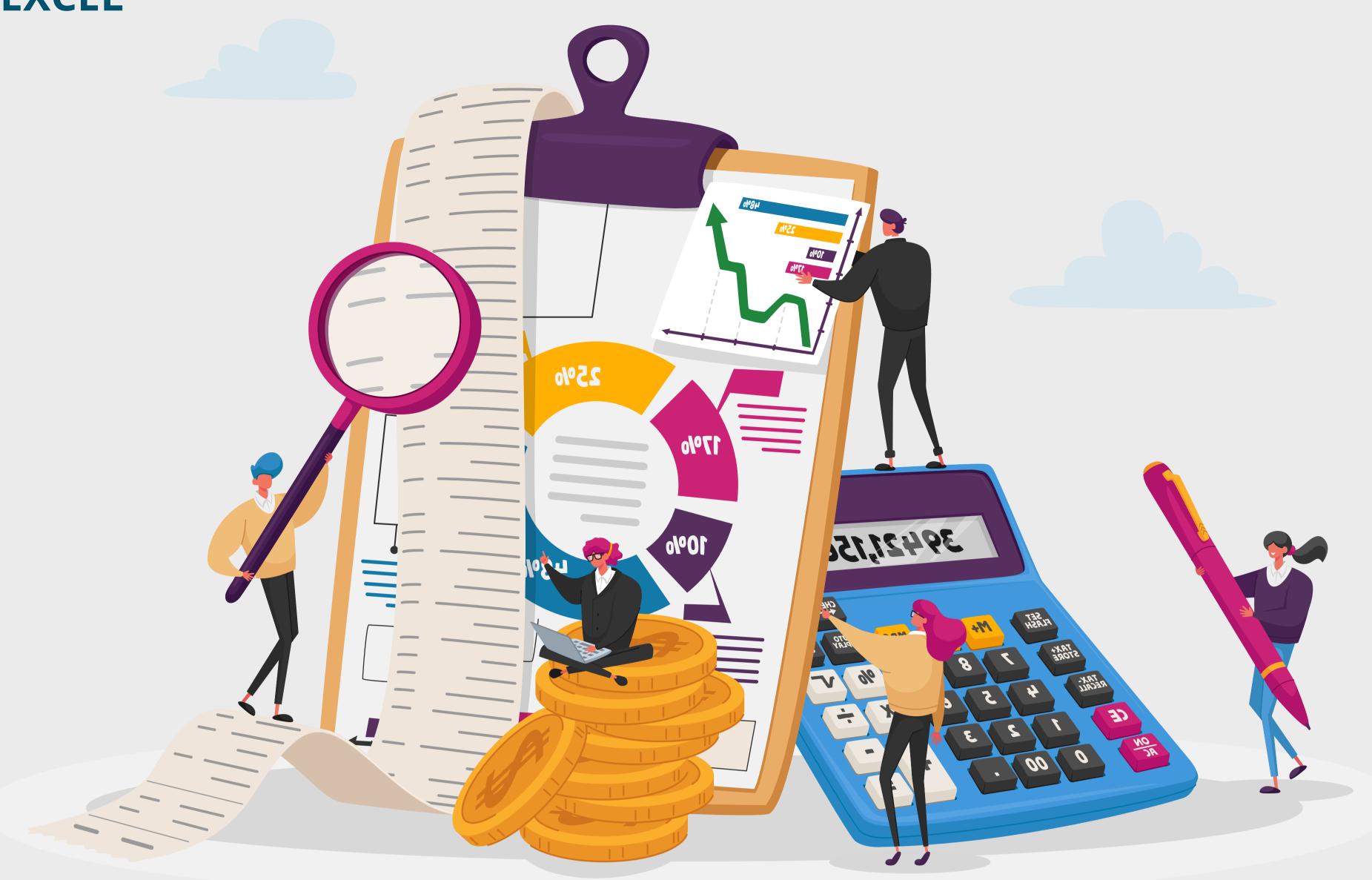

### Creating & Working with Charts

- Creating a Chart
- Moving and Resizing a Chart
- Formatting and Editing Objects in a Chart
- Changing a Chart's Source Data

### Data Analysis & Pivot Tables

- Creating a PivotTable
- Specifying the Data a PivotTable Analyzes
- Changing a PivotTable's Calculation
- Selecting What Appears in a PivotTable
- Grouping Dates in a PivotTable
- Updating a PivotTable
- Formatting and Charting a PivotTable
- Automating Tasks with Macros
- Recording a Macro
- Playing a Macro and Assigning a Macro
- Shortcut Key

### Data Analysis & Pivot Tables

- Creating a PivotTable
- Specifying the Data a PivotTable Analyzes
- Changing a PivotTable's Calculation

### Changing a Chart Type and Working with Pie Charts

- Adding Titles, Gridlines, and a Data Table
- Formatting a Data Series and Chart Axis
- Using Fill Effects

# Using Excel Toolbars: Hiding, Displaying, and Moving Toolbars

- Entering Values in a Worksheet and
- Selecting a Cell Range
- Previewing and Printing a Worksheet
- Saving a Workbook & Re-opening a saved workbook

### **BUSINESS ANALYTICS**

### Introduction to Business Analysis

- Understanding the importance of Business Analysis
- Business Analyst Professionals and their role
- The PLC and SDLC
- Waterfall and Iterative SDLCs Agile
   SDLC
- The product Life Cycle
- Requirement Lifecycle
- Norwaik Aberdeen's Model

### Formulating Requirements

- How to focus on collecting good requirements
- Understanding Business and User Requirements
- Understanding Functional and Nonfunctional requirements
- Requirements Gathering and preparing common document Agile requirements

### **Analysing and Transforming**Requirements

- Decomposition Analysis
- Additive & Subtractive Analysis
- Gap Analysis
- Decision Analysis

### Stakeholders in Business Analysis

- The project Manager and their role
- The developers and their role
   Testing professional and their role
- Management and their role
- The Front line
- Managing conflicts between
- Stakeholders

### Flowchart and Modelling

- Swim Lane Flowcharts
- Entity-Relationship Modelling
- State Transition Modelling
- Data Flow Modelling
- Use Case Modelling
- Business Process Modelling
- UML

### **Finalising Requirements**

- Socialisation
- Presentation
- Change Control

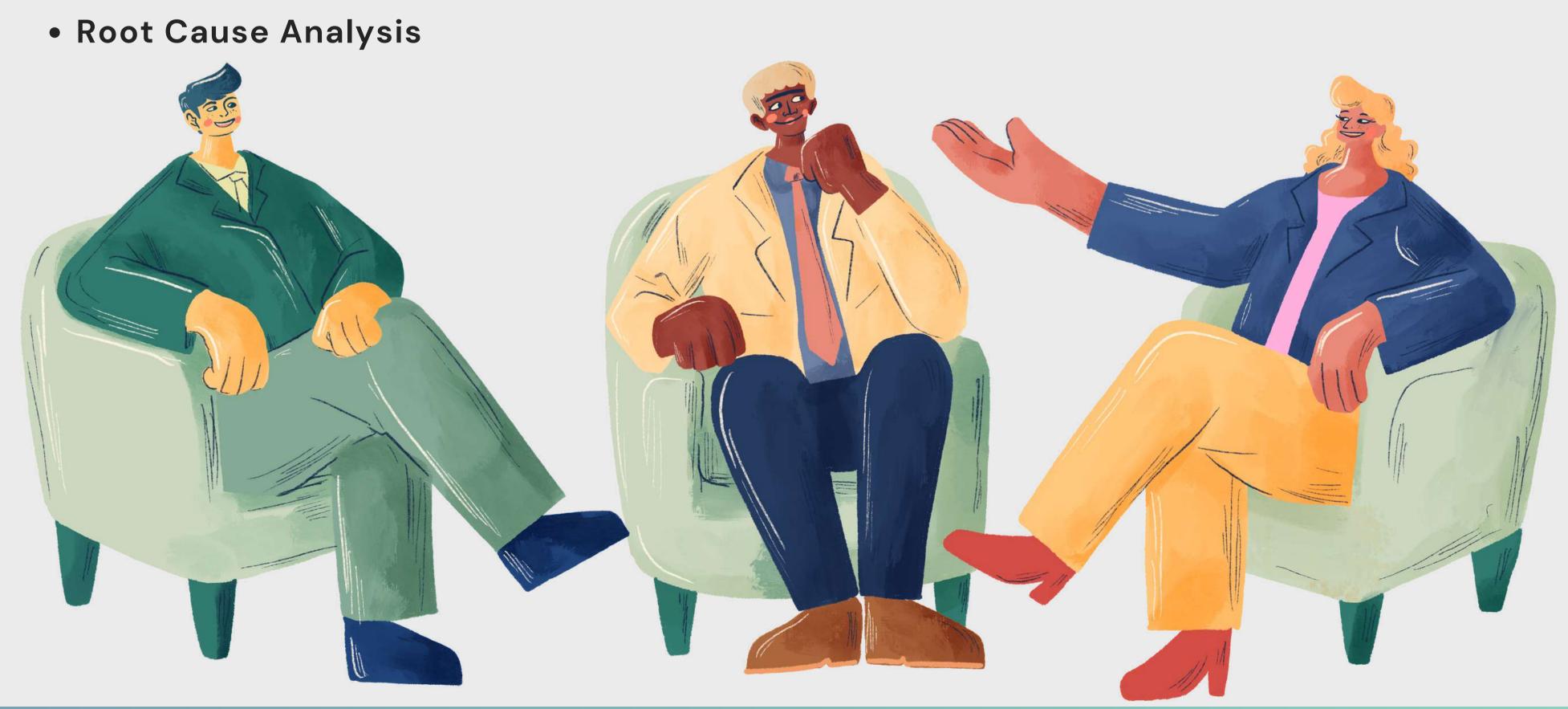

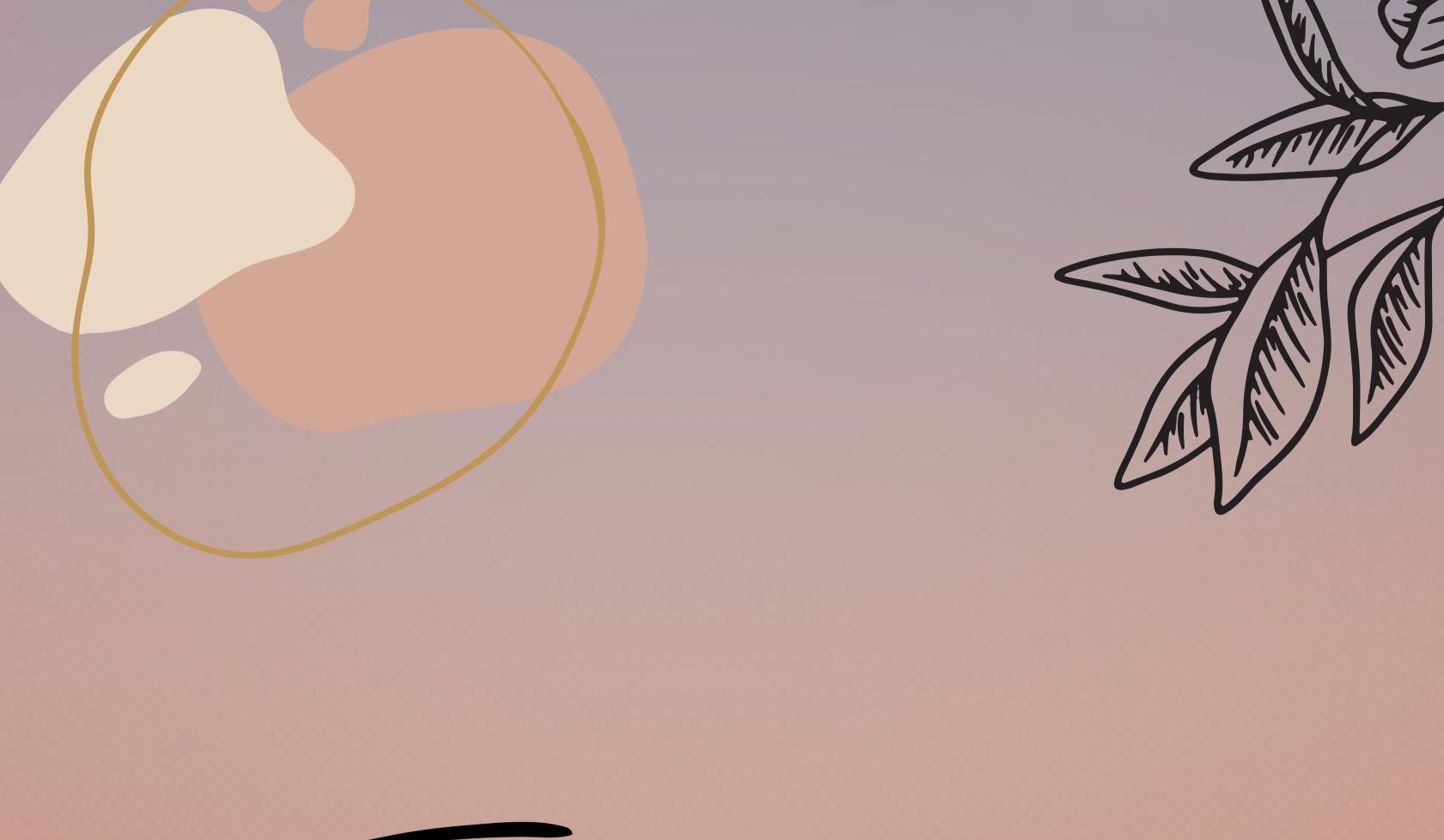

Thank you

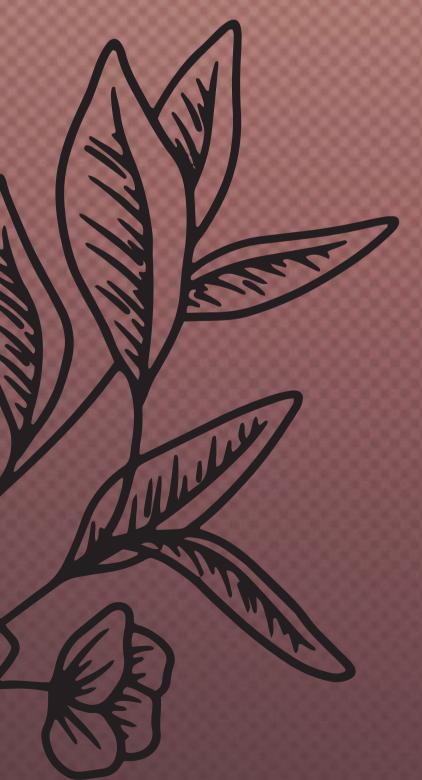

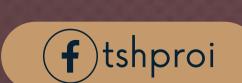

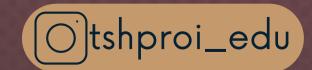

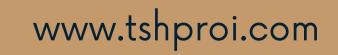

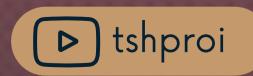

**4** 77 10 20 40 20

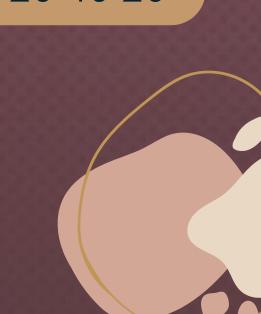